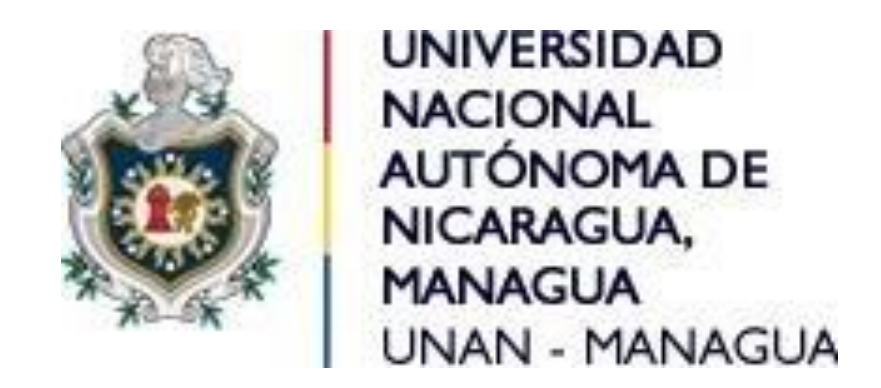

Facultad de Ciencias Económicas Departamento de Administración de Empresas

Tema

Mercadeo On-line

Sub tema

Estrategia en las redes sociales gastando menos dinero

Seminario de graduación para optar al título de Licenciado en Mercadotecnia

Autores

Br. Carlos Antonio Diaz Sandoval Br. Edgard Manuel Solorzano Diaz Br. Jeltzing Alexander López Sequeira

Tutor

M.A.E. José Javier Bermúdez

Managua, 3 de febrero del 2022

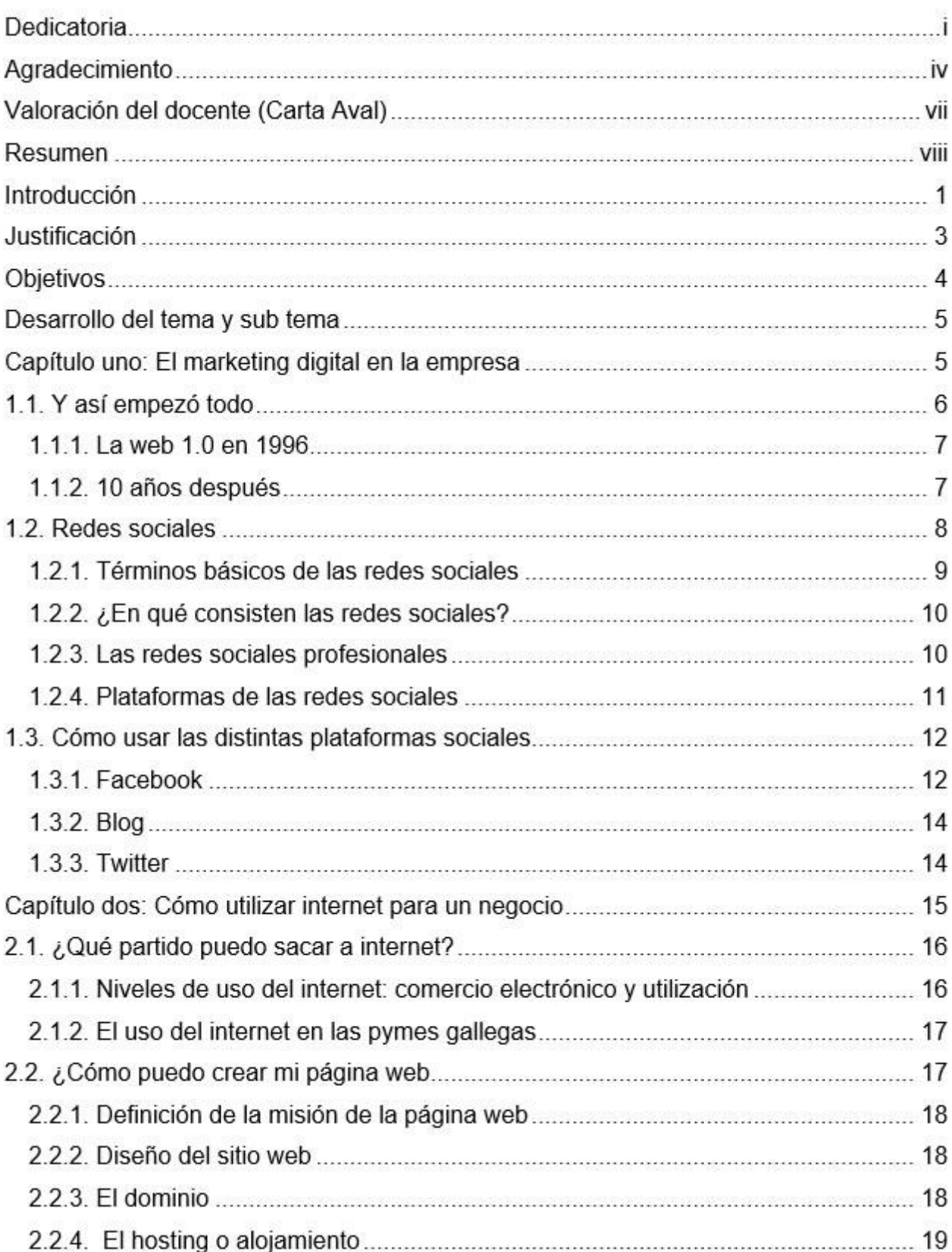

# Índice

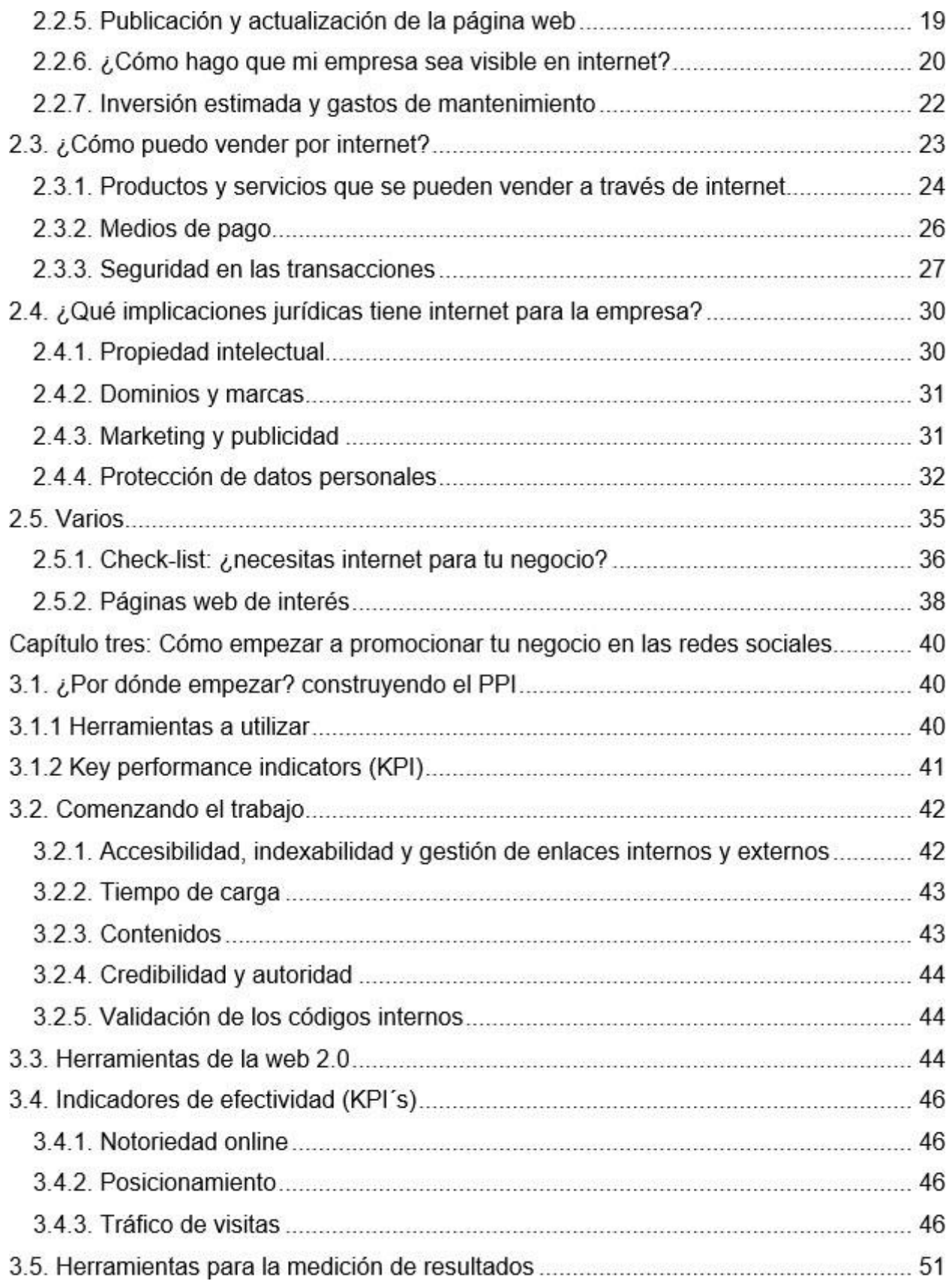

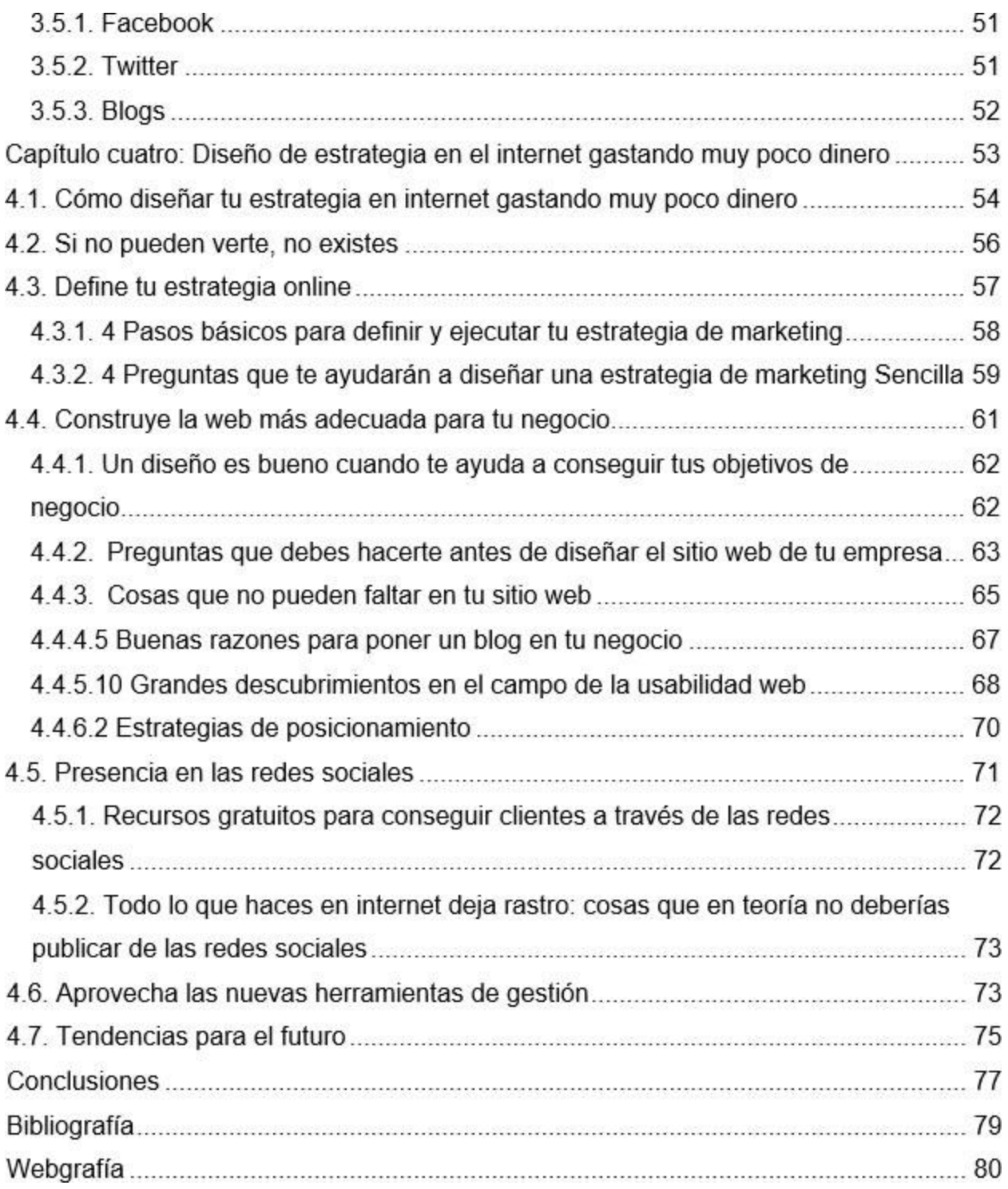

# **Dedicatoria**

Dedico y doy gracias a Dios mi Señor por este paso, por culminar mi licenciatura, por darme la sabiduría y dirección para perseverar, y luego a mi madre y mi padre, mi esposa, mis hijos y mis hermanos, son las personas que nunca perdieron la fe en mí, en que pudiera concluir este tiempo de superación, por consiguiente.

A mis profesores que fueron bases fundamentales en mi desarrollo profesional e intelectual y con especial énfasis a mi tutor M.A.E. José Javier Bermúdez que brindo su tiempo, conocimientos y experiencias que permitieron mi desarrollo como futuro profesional en mercadotecnia.

Br. Carlos Antonio Diaz Sandoval

# **Dedicatoria**

Dedico este seminario de graduación a Dios por darme la oportunidad de vivir, brindarme sabiduría y fortaleza y así poder culminar mi carrera con éxito.

A mis padres han sido el principal apoyo durante todo el tiempo que curse en la Universidad, el esfuerzo que hicieron para que lograra mi preparación profesional en medio de las dificultades que se presentaron.

A mis profesores que fueron bases fundamentales en mi desarrollo profesional e intelectual, a mi tutor M.A.E. José Javier Bermúdez, que brindo su tiempo y conocimiento, que permitieron mi desarrollo como futuro profesional, creyendo en mi potencial hasta cumplir la meta de formar un profesional que aporte al país.

Br. Edgard Manuel Solorzano Diaz

# **Dedicatoria**

Este trabajo se lo dedico con todo amor y cariño a Dios por estar siempre a mí Lado y darme la oportunidad de vivir y así poder culminar con mi carrera, a mi madre, hermanos y amigos quienes han sido el pilar y la fuente de inspiración para seguir adelante.

También le agradezco a la prestigiosa Universidad Nacional Autónoma de Nicaragua (UNAN- Managua), por abrirme sus puertas y permitirme poder ser parte y miembro de una generación más, que transcurren en las páginas de su historia.

Agradezco a todo el equipo docente, en especial a mi tutor M.A.E. José Javier Bermúdez que brindo su tiempo conocimientos y experiencias que permitieron mi desarrollo como futuro profesional, dedicando también los docentes por esta colaboración que como sabemos se llega a la culminación de esta maravillosa etapa de nuestras vidas haciendo lo posible para poder culminar con este trabajo.

Br. Jeltzing Alexander López Sequeira

# **Agradecimiento**

Agradezco primeramente a Dios mi señor, por permitir culminar con éxito mis estudios y por darme entendimiento y la capacidad intelectual.

Al mismo tiempo, agradezco a cada uno de los docentes por compartir sus conocimientos, experiencias, en especial a nuestro tutor: M.A.E José Javier Bermúdez, por su acompañamiento en la elaboración de este Informe final.

 De igual forma no puedo dejar de agradecer a todas las personas que me apoyan y comparten el deseo de culminar mi licenciatura en mercadotecnia, por lo cual hago un reconocimiento a mi madre y padre que en vida tengo, mi esposa, mis hijos y hermanos, quienes me han brindado ánimo para seguir adelante a pesar de las dificultades y desafíos a lo largo de estos años de estudio.

No puedo pasar por alto el agradecimiento especial a la directiva de nuestra alma máter, haciendo énfasis a mi tutor M.A.E. José Javier Bermúdez, quien ha sido una gran influencia y ejemplo responsable de mi formación como profesional, reconociendo que si no fuera por esta institución que se dedica a la formación de profesionales que aportan al desarrollo de nuestro país, no sería posible que hoy estemos coronando nuestra carrera.

Br. Carlos Antonio Diaz Sandoval.

# **Agradecimiento**

Agradezco Dios, por permitir culminar con éxito mis estudios y por darme entendimiento y la capacidad intelectual.

De igual manera agradezco a mis padres, por haberme apoyado en todo momento, con sus consejos, por la motivación constante que me ha permitido ser persona de bien y más que nada por su amor.

También agradezco a mis profesores, por todos los conocimientos trasmitidos, por la paciencia y el amor a su labor diaria, en especial a mi tutor M.A.E. José Javier Bermúdez, por haber brindado sus conocimientos y dedicación, que ayudaron a nuestro crecimiento profesional.

Br. Edgard Manuel Solorzano Diaz

# **Agradecimiento**

Primeramente, le doy gracias a Dios por haberme permitido culminar mi carrera en tiempo y forma, por haberme dado las fuerzas suficientes en los momentos que más lo necesitaba para hacer las cosas con amor, dedicación y mucha sabiduría, En segundo, le doy gracias a mis padres que en momentos de dificultad me dieron todo el apoyo suficiente para ser cada día mejor persona dándome ánimos para seguir adelante y poder finalizar mi carrera.

Le agradezco también la confianza, apoyo y dedicación a los maestros en especial al M.A.E Javier Bermúdez por haber compartido sus conocimientos y sobre todo su amistad, también le doy gracias a todas esas personas que de alguna forma u otra contribuyen a que lograra a finalizar mis estudios.

Br. Jeltzing Alexander López Sequeira

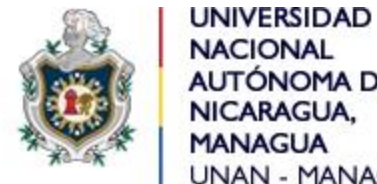

**NACIONAL** AUTÓNOMA DE NICARAGUA, **MANAGUA UNAN - MANAGUA** 

Facultad de ciencias económicas

Departamento de administración de empresas

# **Valoración del docente (carta aval)**

En cumplimiento del Artículo 49 del REGLAMENTO PARA LAS MODALIDADES DE GRADUACION COMO FORMAS DE CULMINACION DE LOS ESTUDIOS, PLAN 2013, dice:

El Docente Tutor realizará evaluaciones sistemáticas tomando en cuenta la Participación y desempeño del estudiante, informe de avance y la calidad de la propuesta de investigación. Esta evaluación tendrá un valor de 50 puntos de la nota final que deberá ser entregada al Director

de Departamento, una semana previa al acto de defensa del Seminario de Graduación.

El suscrito Instructor de Seminario de Graduación sobre el tema general de **"MERCADEO -ONLINE"** hace constar que los bachilleres: **Carlos Antonio Díaz Sandoval, Carnet No. 05- 01644-2, Edgard Manuel Solorzano Diaz, Carnet No. 16-20631-6 y Jeltzing Alexander López Sequeira, Carnet No. 16-20704-2,** han culminado satisfactoriamente su trabajo sobre el subtema **ESTRATEGIA EN LAS REDES SOCIALES GASTANDO MENOS DINERO,** obteniendo los bachilleres **Díaz Sandoval, Solorzano Diaz** y el bachiller **López Sequeira**, la calificación de **48 (CUARENTA Y OCHO) PUNTOS respectivamente.** 

Dado en la ciudad de Managua a los 28 días del mes de octubre del año 2021

**M.A.E. José Javier Bermúdez INSTRUCTOR**

#### **Resumen**

El presente trabajo de seminario de graduación tiene como tema general, Mercadeo Online y como sub tema, Estrategia en las redes sociales gastando menos dinero.

Tiene como objetivo general presentar las estrategias de las redes sociales como una herramienta que se utilizan dentro del marketing digital para reducir costos de inversión y aumentar la productividad de una empresa.

La base teórica que sustenta este trabajo hace énfasis a la nueva estrategia implementadas en el marketing que se desarrolla en un entorno virtual en cuatro capítulos que se denominan cada uno: capítulo uno: El marketing digital en la empresa, capítulo dos: Cómo utilizar internet para un negocio, capítulo tres: Cómo empezar a promocionar tu negocio en las redes sociales, capítulo cuatro: Diseño de estrategia en el internet gastando muy poco dinero.

La metodología empleada en nuestro seminario de graduación fue extraída de libros, sitio web, blog, y documentos de varios autores que tienen trascendencia científica que destacan las herramientas que se implementan en el desarrollo del marketing digital en los cuales se encontraron diversos puntos de vistas relacionados al tema. Utilizando las normas APA sexta edición, autorizadas por el departamento de administración de empresas de la UNAN-RUCFA.

### **Introducción**

El presente informe bibliográfico de seminario de graduación tiene como tema el mercadeo online y subtema estrategia en las redes sociales gastando menos dinero.

El mercado online es un tema de suma importancia para el desarrollo de todos los interesados enfocándonos en las empresas y los futuros mercadólogos que reforzarán los conocimientos sobre como el mercado online influye en la decisión de compra de los clientes. El hecho de que el mercado online se ha considerado como una variable de suma importancia en el marketing online y la implementación de las estrategias utilizando las redes sociales como una herramienta de marketing digital para reducir costos de inversión y aumentar la productividad de una empresa y atraer compradores potenciales a la empresa.

Este trabajo de carácter documental tiene como objetivo general presentar las estrategias de las redes sociales como una herramienta que se utilizan dentro del marketing digital para reducir costos de inversión y aumentar la productividad de una empresa, tomando en cuenta las nuevas estrategias del Marketing digital que implementan las empresas actualmente.

El cumplimiento de los objetivos se presentará a través de capítulos en la investigación documental sobre las teorías principales del Mercadeo On-line, el informe está estructurado de la siguiente manera:

Capitulo uno: El marketing digital en la empresa, tienen como temas principales; y así empezó todo, redes sociales, como usar las distintas plataformas sociales (Facebook, Blog y Twitter).

Capitulo dos: Cómo utilizar el internet para un negocio, tiene como temas principales; ¿Qué partido le puedo sacar a internet? (Niveles de uso de internet y comercio electrónico y utilización, el uso de internet en las pymes gallegas), ¿Cómo puedo crear mi propia página web? (Definición de la misión de la página web, diseño del sitio web, hosting y dominios, publicación y utilización de la página web, ¿Cómo hago que mi empresa sea visible en internet?, inversión estimada y gasto de mantenimiento),

Cómo puedo vender por internet (Productos y servicios que se pueden vender a través de internet, medios de pago, seguridad en las transacciones, ¿cómo puedo crear una tienda virtual), Que implicaciones jurídicas tiene internet para la empresa (Propiedad intelectual, dominios y marcas, marketing y publicidad, protección de datos personales y varios).

Capitulo tres: Cómo empezar a promocionar tu negocio en las redes sociales, tiene como temas a principales; (¿Por dónde empezar?, construyendo el PPI, comenzando el trabajo, herramientas web 2.0, indicadores de efectividad (KPI´s), herramientas para medición de resultados).

Capítulo cuatro: Diseño de estrategia en el internet gastando muy poco dinero, tiene como temas a principales; Cómo diseñar tú estrategia en el internet gastando muy poco dinero, si no pueden verte no existes, define tu estrategia online, cuatro pasos básicos para definir y ejecutar tu estrategia de marketing, 4 preguntas que te ayudaran a diseñar una estrategia de marketing sencilla, construye la web más adecuada para tu negocio, un diseño es bueno cuando te ayuda a conseguir tus objetivos de negocios, preguntas que debes de hacerte antes de diseñar el sitio web de tu empresa, cosas que no puedan faltar en tu sitio web, 5 buenas razones para poner un Blog en tu negocios, 10 grandes descubrimientos en el campo de la usabilidad web, 2 estrategia de posicionamiento, presencia en las redes sociales, recursos gratuitos para conseguir clientes a través de la redes sociales, todo lo que hace en el internet deja rastro, (cosas que en teoría No deberías publicar), aprovecha las nuevas herramientas de gestión y tendencias para el futuro.

### **Justificación**

El presente informe de seminario de graduación se realizó con el fin de reforzar los aspectos teóricos acerca del tema mercadeo online, que en los últimos años ha estado presente dentro de las estrategias de marketing, desde este punto de vista nos ayudará a fortalecer los conocimientos adquiridos como profesionales y así aplicarlos en el campo laboral. Como herramientas de proyección para empresas de todo el sector comercial, en especial aquellas que desean un mayor crecimiento, tanto de clientes como a nivel de establecimiento de su marca, para lo cual el marketing de online está diseñado.

Este seminario ha sido elaborado como requisito de culminación y defensa de nuestro título universitario, también para ayudándonos a tener una base sólida y respaldada de nuestros conocimientos sobre el tema que ha tomado auge en la implementación de estrategias comerciales en medios digitales.

En cuanto a lo práctico, a la medida que pasan los años, el Internet se ha convertido en una herramienta esencial para las empresas a la hora de vender sus productos y servicios. Gracias a Internet las empresas pueden ofrecernos productos que se ajusten a nuestras necesidades.

Considerando el aspecto metodológico, podrá ser de utilidad para investigaciones futuras que busquen conocer, crear u optimizar el marketing online, dado que este documento se realiza mediante un proceso de selección de información documental.

También esta investigación ayudará a otros estudiantes que desarrollen investigaciones acerca del mercado online y futuros emprendedores, pymes que generen un nuevo enfoque de cómo construir estrategias de marketing digital rentables, y la capacidad de modificarlas según sus resultados mediante las diferentes estrategias publicitarias digitales presentadas en este informe.

# **Objetivos**

# Objetivo general

Presentar las estrategias de las redes sociales como una herramienta que se utilizan dentro del marketing digital para reducir costos de inversión y aumentar la productividad de una empresa.

# Objetivos específicos

- 1. Determinar el marketing digital que utilizan las empresas como herramienta para aumentar sus ventas a través de las plataformas virtuales (Facebook, Blog, Instagram).
- 2. Comprender la utilidad del internet, mediante el uso de las redes sociales para la proyección de un negocio.
- 3. Identificar que estrategias claves del marketing digital más utilizadas en el entorno las redes sociales como Facebook, Blog, Instagram para promocionar tu negocio en las redes sociales y así lograr interactuar con calidad y eficiencia en el servicio brindado a los clientes.
- 4. Indicar que diseño de estrategia se utiliza en internet mediante el uso de herramientas virtuales como las redes sociales que sea más factible para el desarrollo del mercado.

#### **Desarrollo del tema y sub tema**

#### **Capítulo uno: El marketing digital en la empresa**

El Marketing Digital o Marketing Online es el conjunto de estrategias direccionadas a la comunicación y comercialización electrónica de productos y servicios.

Es una de las principales formas disponibles para que las empresas se comuniquen con el público de forma directa, personalizada y en el momento adecuado.

Philip Kotler es considerado el padre del Marketing, y lo define como "El proceso social a partir del cual las personas y grupos de personas satisfacen deseos y necesidades con la creación, oferta y libre negociación de productos y servicios de valor con otros". (Peçanha, 2019). Párr.5-7.

El marketing digital ayuda a orientar a las empresas hacia un público objetivo. Hoy día no se puede permanecer ajenos al mercado, los especialistas de marketing deben ser capaces de entender qué es lo que dice el mercado o entorno del mercado conocido como macro entorno.

Por ejemplo; para el sector de hotelería es de interés obtener feedback de los huéspedes, los viajeros, saber cuáles son sus opiniones y qué está haciendo la competencia en el sector para atraer nuevos huéspedes y retener a quienes ya son clientes repetitivos.

Es así como el mercado y su entorno va marcando una serie de lineamientos como el costo aproximado por estancia en un hotel 5 estrellas en temporada de verano, o las estrategias de precio de las aerolíneas en temporada vacacional, cuáles y cómo son los mejores programas de puntos o rewards que ofrecen atractivos beneficios, etc.

En marketing intervienen cuatro elementos clave que son el producto, el precio la promoción y distribución a fin de crear intercambios que cumplan tanto con los objetivos individuales como los de la organización. (Sánchez, SF). Párr.6-10.

### **1.1. Y así empezó todo**

Marketing, esta palabra fue utilizada por primera vez en Estados Unidos. Así, en 1902 en la Universidad de Michigan el profesor E.D. Jones impartió un curso titulado "La industria distributiva y reguladora en Estados Unidos", en cuyo folleto descriptivo se utiliza por primera vez el término marketing. (Bartelts, 1988, pág. 45).

No se trata de hacer marketing digital, se trata de hacer marketing en un mundo digital" Tristán Elosegui. En el año 2000 Google crea la herramienta Analytics. La cual ofrece información sobre la audiencia, comportamiento y muchos datos más de tu sitio web, con el objetivo de obtener conclusiones que te permitan mejorar tu página.

Sin embargo, no es hasta casi noventa años después que aparece un término muy usado hoy en día. El marketing digital. El marketing digital es la aplicación de las estrategias de comercialización llevadas a cabo en los medios digitales.

El e-Marketing o marketing digital nace entre 1990 y 1994, coincidiendo con el lanzamiento de "Archie", el primer motor de búsqueda. En 1993, aparece el primer banner de publicidad web seleccionable.

Un año después se da la primera transacción comercial electrónica en netmarket, así como la aparición de Yahoo! En los siguientes dos años salen al mercado buscadores más pequeños como HotBot, Look Smart y Alexa. En 1997 sale la primera red social llamada SixDegrees.com.

1998 fue un año con varios avances y sorpresas para el público, ya que, aparece Google, Microsoft abre MSN y Yahoo! sacó Yahoo! búsqueda web. Además, se empieza hablar del término SEO (Search Engine Optimization), que consiste en el posicionamiento de páginas web en los buscadores por medio de la adaptación y optimización de estas, para los motores de búsqueda.

Antes de terminar el siglo XX, se creó el concepto de Blogging. Solo 5 años más tarde ya existían más de 50 millones de Blogs. Lamentablemente, para muchas empresas, a inicios del 2000, los buscadores más pequeños, así como SixDegrees.com, desaparecieron. Para el 2003 aparecen las primeras redes sociales tales como LinkedIn, MySpace y Facebook. (Ibañes, 2018). Párr.2-7.

### **1.1.1. La web 1.0 en 1996**

Si tuviésemos que buscar un inicio a la revolución digital lo encontraríamos en 1980 con la primera computadora casera (Altair 8080, con una memoria RAM de 256 bytes y que costaba 400 dólares). Fue a partir del 1981 con el ordenador lanzado por IBM cuando los ordenadores personales (entre 1982 y 1994 más de 17 millones de hogares tenían Commodores 64s) y la tecnología digital empezaron a ser un medio de negocio cada vez más necesario, y el hecho de tener cierto conocimiento informático fue convirtiéndose en una necesidad empresarial.

La aparición de la World Wide Web en 1992 e Internet en 1996 supuso una concienciación para muchos negocios de la importancia y posibilidades de las redes. Y la microelectrónica terminó de cerrar el círculo: llevó el mundo digital a la palma de la mano, con distintos equipos que hablaban el mismo idioma de ceros y unos.

A mediados de los años 90, 45 millones de personas estaban en Internet, podíamos encontrar 250.000 sitios web, los cuales, la gran mayoría de ellos pertenecían a empresas. (Roca, SF, pág. 5).

### **1.1.2. 10 años después**

Las cifras hablan por sí solas:

- 1. 1.000 millones de personas.
- 2. 80 millones de sitios web.
- 3. Más del 85% de los contenidos creados por los usuarios, ya no somos meros lectores, tenemos opción de participar.
- 4. Nativos digitales frente a inmigrantes digitales: las nuevas generaciones son nativos Digitales. y nosotros, aunque llevemos años en esto, somos inmigrantes digitales.

Ahora, más de 10 años más tarde podemos hablar de la Web 2.0 (aunque ya en la red se está hablando de otra revolución digital adentrándonos en la era de la Web 3.0). (Roca, SF, pág. 5).

# **1.2. Redes sociales**

El origen de las redes sociales en internet se remonta, al menos, a 1995, cuando Randy Conrads crea el sitio web classmates.com. Con esta red social se pretende que la gente pueda recuperar o mantener el contacto con antiguos compañeros del colegio, instituto, universidad, etcétera.

En 2002 comienzan a aparecer sitios web promocionando las redes de círculos de amigos en línea cuando el término se empleaba para describir las relaciones en las comunidades virtuales, y se hizo popular en 2003 con la llegada de sitios tales como MySpace o Xing. Hay más de 200 sitios de redes sociales, aunque Friendster ha sido uno de los que mejor ha sabido emplear la técnica del círculo de amigos. (Contreras, 2011). Párr.93-94.

Redes Sociales. Las redes sociales serán la fuente de visitantes a su página web y el punto de partida por donde comenzará relaciones con muchos de sus futuros clientes. Día a día se ve como las redes sociales han transformado la manera de hacer negocio. Desde su aparición, las redes sociales han trasformado la visión que se tenía no sólo del mundo. (Gomez, 2014, pág. 5).

En la actualidad se sabe más de los productos que interesan por campañas en redes sociales (tenis, comida, tecnología. música, etc.), lo que ha llevado a estas plataformas a renovarse de manera continua, para que el usuario logre una experiencia más completa sobre una marca en particular.

Las redes sociales son estructuras compuestas de grupos de personas, las cuales están conectadas por uno, o varios tipos de relaciones, tales como amistad, parentesco, intereses comunes o que comparten conocimientos. (Jara, 2010, pág. 35).

Una red social es un mapa de todos los lazos relevantes entre todos los nodos estudiados. Se habla en este caso de redes. "socio céntricas" o completas

La red social también puede ser utilizada para medir el capital social, (es decir el valor que un individuo obtiene de los recursos accesibles a través de su red social). Estos conceptos se muestran a menudo, en un diagrama donde los nodos son puntos y los lazos, lineales. (Jara, 2010, pág. 36).

### **1.2.1. Términos básicos de las redes sociales**

Son numerosas las propuestas conceptuales que han intentado delimitar las propiedades y características de las redes sociales, lo cual da cuenta de la importancia de este fenómeno en el estudio de las formas de interacción humana dentro de las agrupaciones que los individuos establecen y en la sociedad misma. (Ávila, 2012, pág. 21).

La psicología social ha sido una de las disciplinas con mayor nivel de interés en las redes sociales por los aportes sustanciales que su estudio representa para la comprensión del comportamiento social del hombre, en esta tarea, las interlocuciones con la sociología han sido indispensables para la construcción de sistemas conceptuales y propuestas teóricas y metodológicas dirigidas a la comprensión de las redes como sistemas complejos de desarrollo.

Esta concepción es muy cercana a la apreciación de Light & Keller (2000), para quienes la red está conformada por individuos que directa o indirectamente se encuentran unidos gracias al ejercicio de compartir diversas interacciones surgidas espontánea e intencionalmente, las que además están mediadas por un patrón social que determina la forma como se intercambian recursos.

El concepto y la idea de red es una construcción integradora que exige igualmente un nivel de análisis integrador; implica la interrelación de los individuos bajo condiciones específicas de intercambio social y ofrecimiento de soporte emocional como forma de afrontar las adversidades.

Producto de los avances investigativos logrados en estudios desarrollados con diversas poblaciones colombianas, Madariaga Abello y Sierra (2003), han desarrollado un concepto integrador a partir del cual se interpreta la red como una forma de proporcionar apoyo afectivo, moral, económico o social, y consideran la red como una estructura que configura mecanismos de sobrevivencia para otorgar bienestar social y económico que permita solucionar problemáticas asociadas tanto al ordinario desarrollo del grupo como para cubrir las necesidades surgidas de la ausencia del Estado y del núcleo social en general, es decir, la red constituye un mecanismo para el afrontamiento de la pobreza y la desigualdad. (Ávila, 2012, págs. 22-24).

### **1.2.2. ¿En qué consisten las redes sociales?**

Los medios sociales son las tecnologías y aplicaciones disponibles en Internet y que permiten a los usuarios tanto crear, publicar y distribuir contenido, así como comunicarse y relacionarse con otros usuarios. Por lo tanto, ahora el control de las marcas está más que nunca en manos de los consumidores y no en las compañías.

La publicidad está cambiando, hasta hace poco las empresas no comunicaban, tan sólo informaban (no buscaban feedback, tan solo mandaban el mensaje y se olvidaban).

Cada vez más se está jugando a lanzar el mensaje y estar dispuesto a recibir comentarios de los clientes, para poder actuar y posicionarnos mejor. En el Reino Unido donde más se gasta en publicidad ya es en Internet. En España, todavía está por delante la TV, luego la prensa y por último en Internet, pero las cosas ya están cambiando.

Las Relaciones Públicas, el Marketing y la Publicidad en los medios sociales (Branding 2.0) deben tener como punto de partida y principal objetivo el informar, educar y entretener a esas comunidades, así como atender los deseos y necesidades de esos públicos.

Muchas marcas que comienzan a utilizar las aplicaciones sociales por primera vez se sorprenden de la cantidad de comentarios o noticias que se encuentran sobre ellas utilizando las herramientas para monitorizar la reputación online. Escuchar la conversación que se está produciendo sobre una marca, una empresa o un producto es imprescindible, pero no tanto como entrar a formar parte de esa conversación, ya que así podremos aprender para dar los primeros pasos. (Roca, SF, pág. 8).

#### **1.2.3. Las redes sociales profesionales**

(Roca, SF). Como empresa nos puede surgir la duda de si debemos estar presentes en las redes sociales, esto es algo muy personal, pero nuestra opinión es que sí, los clientes están allí, por tanto, debemos estar. Pág. 9.

### **1.2.4. Plataformas de las redes sociales**

LinkedIn: Es una red de profesionales que pretende ayudarte a establecer contacto con antiguos colegas, impulsar tu carrera con contactos directos cuando busques un trabajo o empleados, o poner a tu disposición el consejo de expertos en tu red.

PartnerUp: Es una comunidad enfocada en las necesidades de emprendedores y dueños de pequeñas empresas.

Plaxo: Inició como una simple libreta de direcciones en línea, pero se ha transformado en una herramienta para compartir información con todos los miembros de dichas listas de contactos.

Xing: La primera red profesional europea, creada en Alemania, cuenta con 6,5 millones de usuarios. El servicio gratuito permite diseñar el perfil, administrar contactos y recibir mensajes privados, su finalidad es muy parecida a LinkedIn. El servicio Premium, de pago, permite enviar mensajes privados, visualizar los contactos de tus contactos, organizar eventos y citas online y realizar búsquedas.

Cofoundr: Es una comunidad privada para emprendedores (programadores, diseñadores, inversionistas y más) involucrados con el inicio de nuevos proyectos. Es utilizado para hallar "co-fundadores", crear equipos y obtener consejos para tu negocio.

E Factor: Literalmente significa "The Entrepreneur Factor" y es una comunidad "diseñada para emprendedores, por emprendedores". Es el lugar donde ellos pueden hacer contactos profesionales, negociar, intercambiar información y publicitar productos y servicios.

Focus: Es un foco donde los profesionales pueden ayudarse unos a otros a tomar decisiones de negocios. Otra comunidad para compartir y encontrar información sobre bienes y servicios.

Entrepreneur Connect: Es otra red social donde pequeños empresarios pueden compartir experiencias, opiniones y consejos, además de hacer conexiones profesionales entre ellos. (Roca, SF, págs. 9-10).

# **1.3. Cómo usar las distintas plataformas sociales**

(Hector, SF). Las redes sociales ya son una parte importante de nuestra vida. El mundo ya se mueve en una constante comunicación que busca un Feedback por parte de sus seguidores. Ya sea a nivel personal como profesional. Párr.1.

# **1.3.1. Facebook**

Facebook es una de las redes sociales más utilizada hoy en día, de hecho, es la red con mayor número de usuarios Facebook puede ser utilizado por una persona con un perfil personal, pero además existen otros componentes:

- 1. Perfil Personal: Lo primero que solemos hacer para darnos de alta en Facebook y empezar a disfrutar de la red es crearnos un perfil de usuario. Es el objeto que dio vida a todo el sistema en sus principios.
- 2. Páginas (Pages): También llamados en ocasiones perfiles públicos. usado comúnmente para promocionar una marca, empresa, un artista... En las páginas hablaremos de fans o seguidores de la página, cualquiera puede hacerse Fan de una página, no requiere permiso ni nada.
- 3. Grupos: Debido a sus opciones de privacidad, los grupos de Facebook son análogos a los clubes del mundo offline.

En los grupos se habla de unirse al grupo. Dependiendo del tipo de grupo que sea (abierto, previo aprobación o cerrado), cualquier usuario o no podrá formar parte del grupo.

4. Aplicaciones: Pequeñas aplicaciones que dan funcionalidad extra a los perfiles o a las páginas. Existen algunas aplicaciones que vienen por defecto en los perfiles y en las páginas y otras que podemos añadir.

Algunas de ellas están desarrolladas por Facebook y otras por usuarios externos a Facebook. (Roca, SF, pág. 11).

### *1.3.1.1. ¿Cómo funciona Facebook?*

Su funcionamiento es sencillo, ya que una vez te has registrado en ella y has creado tu perfil personal podrás comenzar a interaccionar con tus amigos y familiares. Te en cuenta que para poder registrarte e iniciar sesión en ella, vas a necesitar un correo electrónico de Gmail u otra plataforma similar y su correspondiente contraseña personal y secreta.

Sabiendo estas premisas iniciales, llega el momento de conocer cómo funciona la red social, para lo cual debes contemplar la cantidad de cosas que puedes hacer en ella. (Regalado, SF). Párr.24-26.

### *1.3.1.2. Hacer nuevos amigos*

Agregar nuevos amigos es tan sencillo como buscarlos por su nombre y apellidos (en caso de que éstos se hayan registrado con sus datos reales) en el buscador que encontrarás en la parte superior de la plataforma. Una vez introduzcas el nombre, te aparecerán las personas que coinciden con tu búsqueda y deberás enviar una solicitud de amistad para ponerte en contacto con él o ella, haciendo clic en el botón "Añadir a mis amigos".

Esto es importante, ya que, aunque en algunos casos se nos permite comunicarnos con otros por mensaje privado sin necesidad de ser amigos dependiendo de la configuración del perfil personal de cada uno. (Regalado, SF). Párr.27-29.

### *1.3.1.3. Interactúa con los contenidos de tu comunidad*

(Regalado, SF). Tal y como te adelanté antes, con ella puedes conocer las actualizaciones de estado, fotos y vídeos que éstos suban, donde compartan momentos relevantes de su propia vida. Párr.30.

### **1.3.2. Blog**

Un Blog. Puede ser una herramienta invaluable para hacer el marketing de tu negocio. tienes buena información que puedes compartir en tu blog y que sea de interés a tus clientes, entonces no debes pensarlo dos veces antes de empezar a escribir.

Únicamente necesitarás mantener un alto nivel de calidad en la información que compartes, mantener un horario de publicación y apegarte a él y no obviar ciertas recomendaciones que se aplican a cualquier tipo de Blog:

- 1. Es necesario que estés dispuesto a compartir siempre un poco de tu lado personal, tener un punto de vista y no tener miedo a compartirlo.
- 2. Mantener en mente el uso de palabras clave, pero no enfatizarlas demasiado.
- 3. Tómate el tiempo de revisar y editar todos tus posts antes de publicarlos. Control de calidad.
- 4. Sé paciente y dale tiempo al tiempo: mantener un Blog es una actividad con beneficios a largo plazo y ninguno de estos tips van a conseguirte un puñado de clientes de la noche a la mañana, pero si haces un compromiso para mantener un Blog de calidad y de darle seguimiento. (Roca, SF, pág. 24).

# **1.3.3. Twitter**

Es básicamente un nuevo medio de comunicación con el que enviar un mensaje de menos de 140 caracteres a mucha gente.

Twitter te permite:

- 1. Enviar un mensaje corto a un grupo grande de gente públicamente.
- 2. Enviar un mensaje corto a una persona en concreto públicamente.
- 3. Enviar un mensaje corto a una persona en concreto de forma privada.

Twitter te permite ponerte a ti o a tu empresa delante de tu público objetivo de manera que puedas conectar con ellos y comenzar una relación en la que cada mensaje enviado cuenta, y puede llevarte a conectar con más gente, o, por el contrario, puede terminar con todas tus conexiones. (Roca, SF, pág. 25).

#### **Capítulo dos: Cómo utilizar internet para un negocio**

Internet en los negocios. Las empresas también utilizan programas de software complejos para rastrear las ventas, administrar las relaciones con los clientes, garantizar la seguridad de los datos y agilizar sus operaciones comerciales.

Por ejemplo, las clínicas privadas y los hospitales dependen de dispositivos impulsados por Inteligencia Artificial para almacenar y procesar datos médicos, que ayudan a los pacientes a manejar sus condiciones y optimizar los niveles de personal. El uso de internet en los negocios permite una comunicación más efectiva, una mayor productividad y un soporte al cliente instantáneo.

Las tecnologías digitales permiten a las empresas atraer, retener e involucrar a sus clientes de una manera más efectiva y por menores costos. Puedes usar tu sitio web y las páginas de redes sociales para conectarte con prospectos y comercializar sus productos para aquellos que tienen más probabilidades de comprar. La automatización del marketing te permite realizar un seguimiento del viaje del cliente y llegar a usuarios potenciales a través de múltiples canales.

Registros precisos. El software de gestión de relaciones con los clientes permite a los usuarios mantener registros precisos de las necesidades, transacciones y comportamiento de compra de sus clientes.

Con estos datos, puedes personalizar la experiencia y brindar un mejor servicio. De acuerdo con Accenture, 91% de las personas compran productos o marcas que recuerdan sus preferencias y brindan ofertas relevantes.

El aumento del comercio electrónico, las redes sociales y otras tecnologías digitales permite a empresas como la tuya a llegar a una audiencia global. Los límites geográficos ya no son un problema.

Las pequeñas empresas ahora pueden anunciar y vender sus productos a clientes de todo el mundo. Una campaña de redes sociales bien diseñada puede ser viral en cuestión de horas, generando clientes potenciales e ingresos. (Lara, SF). Párr.10-14.

#### **2.1. ¿Qué partido puedo sacar a internet?**

(Centro Europeo de Empresas de Innovación de Galicia (Bic Galicia), SF). Estas tecnologías han permitido que la información y el conocimiento se hayan convertido en vectores del desarrollo económico, dando pie a lo que muchos autores han denominado "sociedad de la información". Pág.6.

Internet es uno de los máximos exponentes de estas transformaciones socioeconómicas y tecnológicas.

La importancia de la "red de redes" es tal que ya se habla de "brecha digital" para referirse a la desigualdad social que nacerá entre aquellos países y colectivos que tienen acceso a la red y aquellos que carecen del mismo. Es posible que, en un futuro próximo, aquellas personas que no tengan ni ordenador ni acceso a internet (los "desenchufados") equivalgan a aquellos que no sabían leer ni escribir hace unos pocos. (et al, Bic Galicia, SF, pág. 8).

#### **2.1.1. Niveles de uso del internet: comercio electrónico y utilización**

(et al, Bic Galicia, SF, pág. 8) . Desde el punto de vista de las pequeñas empresas, ¿Qué les puede aportar estar presentes en internet? ¿Se trata de algo simplemente "interesante"? ¿Es, por el contrario, algo imprescindible? Pág.8.

No es posible ofrecer una respuesta única para todos los casos, pues depende en gran medida del tipo de actividad empresarial que se realice y de los productos que se vendan o los servicios que se presten.

Además, cabe diferenciar distintos "niveles de uso" de internet. En el extremo menos ambicioso, puedes tener una página web con el único objetivo de informar a tus visitantes de los productos o servicios y de tus puntos de venta.

Para ello será suficiente con una presentación en la que se diga qué ofreces y un apartado de "Contacte con nosotros", con la dirección del negocio, el teléfono y fax, y una dirección de e-mail. Los datos y consideraciones que se exponen seguidamente te valdrán acerca de las aportaciones que el internet puede realizar a tu negocio. (et al, Bic Galicia, SF, pág. 8).

### **2.1.2. El uso del internet en las pymes gallegas**

(et al, Bic Galicia, SF). Según se extrae del estudio La utilización de las Tic en las Pymes gallegas. Año 2005, realizado por el observatorio de tecnologías de información en la comunicación gallega. Pág. 12.

La gran mayoría tienen acceso a la red (90%), cerca de dos tercios poseen red local y una proporción idéntica posee ordenadores centrales / servidores.

Casi la mitad de las empresas poseen páginas web propia, si bien esta proporción es mucho mayor en las medianas (70%) que en las pequeñas (41%) empresas.

El uso de internet como herramienta de trabajo interna de la empresa está todavía muy poco desarrollado. En efecto, no llegan al 20% las empresas que poseen una intranet interna para uso de los empleados. Algo similar ocurre con las extranets para clientes, proveedores, etc. Sólo 1 de cada 10 empresas poseen este tipo de aplicaciones informáticas, a pesar del valor añadido que este tipo de servicios suponen. (et al, Bic Galicia, SF, pág. 12).

### **2.2. ¿Cómo puedo crear mi página web**

Un negocio que quiere ganarse un status, un negocio que quiere transmitir confianza, debe hacer su página web como lo hacen los emprendedores exitosos. Veamos:

Una página web puede decirse que se crea con tres cosas fundamentales: contenido, dominio web y hosting.

El contenido. Es toda aquella información que tú quieres mostrar a través de tu página web. Por ejemplo: imágenes de tus productos, listado de precios, formulario de contacto etc.

El dominio web: Este punto lo abordamos ampliamente en el artículo anterior, donde analizamos el gran peligro de no registrar tu dominio web.

El hosting: Es el lugar donde estará alojada la página web. El lugar es un servidor web. Podría decirse que un hosting (hospedaje web) es a la página web o tienda virtual lo que un local físico es a un negocio en un centro comercial o una tienda en una avenida. (SN, SF). Párr.23-26.

# **2.2.1. Definición de la misión de la página web**

La misión de tu web se compone de las ideas que quieres transmitir sobre tu marca. Cada negocio tiene ciertas expectativas respecto a los visitantes de su web. Unos quieren que compren sus productos, otros que pidan sus servicios, y los hay que quieren que lean su contenido. (Querol, 2016). Párr.1.

# **2.2.2. Diseño del sitio web**

El diseño de sitios web se refiere a toda actividad relacionada con la creación web, planificación implementación, diseño y mantenimiento de una página web, ya sean creadas utilizando lenguajes de programación como HTML o XML, o incluso adaptando sitios por medio de una plataforma de administración de contenido como un CMS como WordPress. (SN, SF). Párr.2.

# **2.2.3. El dominio**

Un dominio, o nombre de dominio, es el nombre que identifica un sitio web. Cada dominio tiene que ser único en internet. Por ejemplo, la dirección www.bicgalicia.es es el nombre de dominio de la página web de BIC Galicia.

Existen dos tipos principales de dominios de nivel superior (TLD):

- 1. Los dominios de nivel superior geográfico (ccTLDs), que son utilizados por un país o un territorio dependiente y tienen una longitud de dos letras de largo. Por ejemplo, .es para España. En la actualidad, hay cerca de 250 dominios de este tipo.
- 2. Los dominios de internet genéricos (gTLDs). En principio, son usados por una clase particular de organizaciones y tienen una longitud igual o superior a las tres letras. La mayoría de estos dominios están disponibles para el uso mundial. A su vez, se clasifican en dominios de internet patrocinados (sTLD). (et al, Bic Galicia, SF, pág. 15).

### **2.2.4. El hosting o alojamiento**

El alojamiento es el servicio que proporciona un sistema para poder almacenar información, imágenes, vídeo, o cualquier contenido accesible vía web. Las empresas dedicadas a ofrecer espacio de un servidor a sus clientes son los Web Host.

Resulta habitual que el registrador de dominios sólo venda el nombre del dominio, pero que no incluya el alojamiento web. Por eso, tienes varias opciones:

- 1. Contratar un alojamiento gratuito y redireccionar a la URL de la página en el servidor gratuito: Esta opción no es recomendable para una página con las características de la tuya pues, en primer lugar, el espacio que ofrecen los servidores gratuitos es normalmente bastante limitado. Además, en segundo lugar, no transmite una imagen de excesiva profesionalidad a tus potenciales clientes.
- 2. Instalar un servidor web propio y añadir un registro en un servidor DNS que traduzca el nombre de dominio a la dirección IP del servidor: Esta opción puede ser excesivamente compleja, al menos en un principio, por lo que no resulta recomendable para la mayoría de los emprendedores.
- 3. Buscar una empresa que ofrezca servicios de compra de dominio y hosting y contratarle todo: Con lo que es posible que se te aplique alguna oferta especial y evitarás cualquier incidencia derivada de tener cada servicio contratado a una empresa distinta. (et al, Bic Galicia, SF, pág. 17).

# **2.2.5. Publicación y actualización de la página web**

.

La actualización de forma periódica es una vía para mostrarle al usuario cosas novedosas y asegurarse de que volverá a visitar el sitio. Para lograrlo, es necesario realizar una actualización del contenido regular y frecuente.

Los sitios Web no actualizados o actualizados con poca frecuencia muestran una imagen de abandono y por lo general no obtienen visitas reiteradas o no son recomendados por parte de los usuarios. (Delgado, 2021). Párr.1-2.

#### **2.2.6. ¿Cómo hago que mi empresa sea visible en internet?**

Las empresas que quieren ser visibles en internet tienen que buscar y realizar diferentes estrategias digitales para que su entidad no se pierda en el mar de contenidos que tiene la web y además sobresalgan entre sus competidores.

Podemos hablar entonces de los motores de búsqueda optimizados los cuales son una mezcla entre el mercadeo tradicional, la alta tecnología y la posibilidad de medición, estadística.

En este momento, todos quieren ser visibles en internet así que hay que buscar la manera adecuada y si es necesario consultar a los especialistas, para lograrlo de manera efectiva y con resultados positivos.

Así pues, el marketing online nace con la premisa de usabilidad y facilidad para alcanzar ciertos objetivos. Es decir, el consumidor puede acercarse al producto que desea entre infinitas opciones y ofertas.

Esto significa de igual manera para las empresas aparecer en los primeros lugares en los buscadores como Google, Yahoo o Bing. Para así lograr que un cliente potencial interactué y realicé su compra.

Todos estos resultados obtenidos se pueden cuantificar, pues el posicionamiento online se representa en ventas, ese es el objetivo principal para las empresas, vender y lo bueno de todo es que cualquiera puede aprovechar esta innovadora idea de mercado.

Estas estrategias están muy bien posicionadas a nivel mundial, pero en Colombia se ha demorado un poco el auge del marketing online pues la mayoría ignora el poder de vender en línea, como por ejemplo llegar a un público más amplio, un público mundial; cualquier persona en el mundo que tenga acceso a internet puede ser un cliente potencial para su producto.

Aunque no todo es tan fácil como se ve, se aconseja pagar a un especialista para realizar el posicionamiento que se desea en internet. Por ejemplo, se debe aumentar el tráfico identificando las palabras claves, estudiando a los competidores y estructurando los contenidos, entre muchas más estrategias que se utilizan. (Correa, 2015). Párr.1-6.

#### *2.2.6.1. Promoción del sitio web dentro y fuera de internet*

La página web debe ser promocionada dentro y fuera de internet. Incluye tu web en tus tarjetas de visita. Si tienes una tienda convencional, pon tu dirección en las bolsas, envoltorios, papel de regalo, en los calendarios, etc.

Por supuesto, promociona la web en todo lo que tenga que ver con internet: en la firma de tu email, en los motores de búsqueda y directorios, en banners, en portales especializados, etc.

Internet ofrece múltiples posibilidades publicitarias, pero ni todas resultan interesantes, entonces tendrás mayores resultados que si lo haces de forma indiferenciada.

La promoción de la web debe hacerse también desde la propia página: debes intentar dar un motivo de volver a tu sitio a todos aquellos que lo visiten. (et al, Bic Galicia, SF, pág. 19).

### *2.2.6.2. Estrategias de posicionamiento*

Las estrategias de posicionamiento responden a una realidad de internet: "si no te encuentran, no existes".

Por tanto, el trabajo y dinero empleado en el diseño y creación. de una página web estará mal invertido si no se acompaña del adecuado plan de posicionamiento. Podrás tener una página muy cuidada y estructurada, pero apenas recibirá visitas, por lo que fracasará en su cometido.

El posicionamiento en buscadores consiste, precisamente en la utilización de un conjunto de técnicas más o menos sofisticadas con el fin de situar las páginas web en los lugares idóneos y más frecuentados por los usuarios de internet. Es decir, de hacerlas más visibles.

La optimización de páginas web es el proceso de adaptar esas páginas para que los buscadores las entiendan y las valoren más. Con el objetivo de que las coloquen entre los primeros resultados para determinadas frases de búsqueda. (et al, Bic Galicia, SF, pág. 20).

# **2.2.7. Inversión estimada y gastos de mantenimiento**

La inversión inicial necesaria para la puesta en marcha de una página web puede oscilar entre los 3.500 y los 5.500 euros, tal y como se puede observar en el cuadro siguiente. (Ver figura 2.1.) (et al, Bic Galicia, SF, pág. 21).

Figura: Diseño y realización de la página web

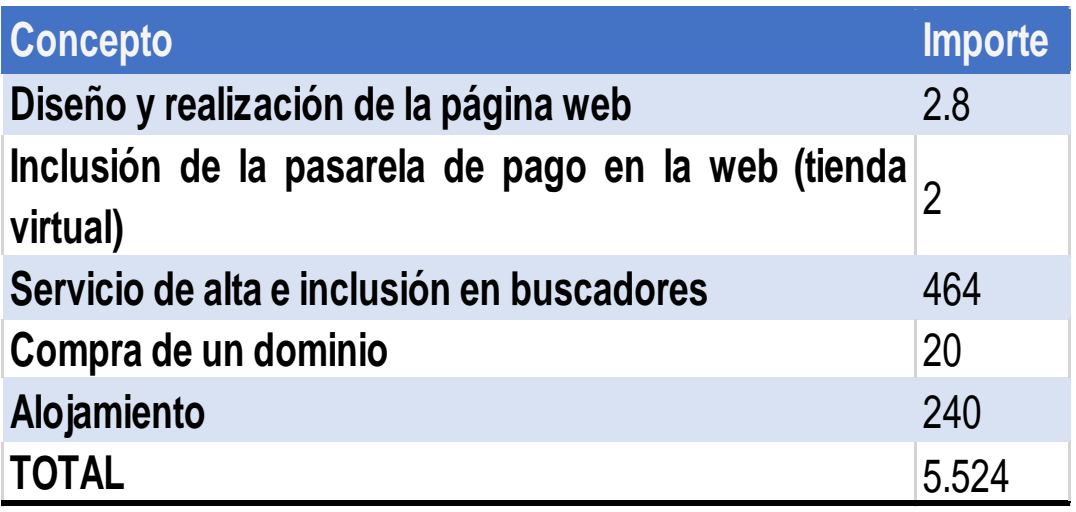

Figura 2.1. (et al, Bic Galicia, SF, pág. 21).

El gasto de contratar una campaña para atraer visitas hacia tu página durante el primer año, incluyendo el alta en cientos de directorios y en los nuevos que aparezcan durante ese período se estima en unos 464 euros.

Este gasto puede incrementarse considerablemente si optas por una campaña de posicionamiento completa, con inclusión en directorios, seguimiento de posiciones, informes mensuales, recomendaciones para modificar la página web y hacerla más visible en su caso y otros servicios.

El importe de una campaña de estas características se estima en unos 3.480 euros. Este gasto no debes considerarlo opcional, sino imprescindible. (et al, Bic Galicia, SF, pág. 21).

### **2.3. ¿Cómo puedo vender por internet?**

Actualmente existe muchas más técnicas que te ayudaran a vender por internet, sin embargo, cada elemento de tu sitio web puede alentar o desalentar la conversión final:

- 1. Definir un nicho, producto o servicio. No puedes tener éxito en internet, sin identificar un producto o servicio y realizar una investigación para establecer un nicho de mercado. Es decir, averiguar si hay un mercado para ese producto.
- 2. Analizar tu tráfico web. Necesitas encontrar una forma de atraer tráfico web específico a tu sitio web o Blog. Sin tráfico, es imposible vender por internet.
- 3. Crea tu página de aterrizaje. Conocida también como landing page en inglés, es una página o sitio web donde haces una llamada a la acción. En otras palabras, aquí es donde pones tu oferta o lo que estás vendiendo. Aquí es donde implementas tus habilidades de copywriting.
- 4. Manejo de funnel o embudo de ventas. Actualmente, el vender por internet se está volviendo de mucha oportunidad y competitivo. Por esta razón, necesitas una forma de convertir tu tráfico web, en ventas. Los embudos de ventas han existido por más de una década y son de mucha utilidad para todo tipo de negocio.

Un embudo o funnel de ventas es la representación gráfica del recorrido del cliente desde que detecta una necesidad, hasta que acaba pagando por un determinado producto o servicio para resolverla.

Representa el proceso de ventas, desde la toma de conciencia de su problema, hasta la satisfacción de esa carencia mediante la acción de compra.

Algunas veces también se le llama embudo de marketing o funnel de conversión, ilustra la idea de que todas las ventas empiezan con un gran número de clientes potenciales y terminan con un número mucho menor de personas que finalmente terminan comprando tu producto o servicio.

Puedes implementar un embudo de ventas para casi cualquier negocio en línea, por ejemplo, para un comercio electrónico, marketing de afiliados, consultorías, etc. (SN, SF). Párr.15-22.

#### **2.3.1. Productos y servicios que se pueden vender a través de internet**

En cuanto a lo que la venta de productos se refiere, la primera categoría que aparece es la electrónica. Este sector, a pesar de trabajar con márgenes muy ajustados, suele ofrecer mejores precios a los clientes gracias a su menor estructura de costes respecto al canal físico, ofreciendo a su vez las mismas garantías y nivel de servicio.

La segunda categoría respecto a volumen de negocio la ocupa la ropa y los complementos. Este tipo de productos, a pesar de la dificultad aparente de no poderlos ver físicamente ni podérnoslos probar, han tenido un importante auge en los últimos, años al ofrecer precios muy competitivos y/o series limitadas y exclusivas de determinado tipo de prendas y productos.

En tercer lugar, se sitúan los libros que fueron de los primeros productos al alcance del usuario final vía comercio electrónico. El referente en la venta de libros a nivel mundial es sin duda Amazon.com tienda online que sigue siendo un ejemplo a seguir por su capacidad de personalización, facilidad de compra y eficiencia.

En la venta de servicios se encuentran distintas propuestas de valor para los usuarios. Este tipo de venta se simplifica el proceso de comercio electrónico al no haber una transacción física de bienes También ocupan una gran parte del mercado de servicios la reserva y compra de alojamientos, la compra de software y la compra de servicios financieros o seguros.

Los servicios de venta de billetes de transporte, son para muchos usuarios la puerta de entrada al comercio electrónico y una forma de familiarizarse con los métodos de pago en Internet.

Al desarrollo de estos servicios han ayudado a distintos factores, pero básicamente el elemento dinamizador del mercado han sido la competitividad de las tarifas que ofrecen determinadas compañías aéreas de bajo coste como vueling, clickair o rynair que finalmente han sido también ofertadas por compañías tradicionales y agencias de viajes y agregadas por portales de viajes como atrápalo, eDreams viajar.com, muchoviaje.com, viajes El corte inglés, holidays in Spain, etc. (Asociación Española de Comercio Electronico y Marketing Relacional (AECEM), SF, págs. 17-19). (Ver figura 2.2.) (et al, Bic Galicia, SF, pág. 24).
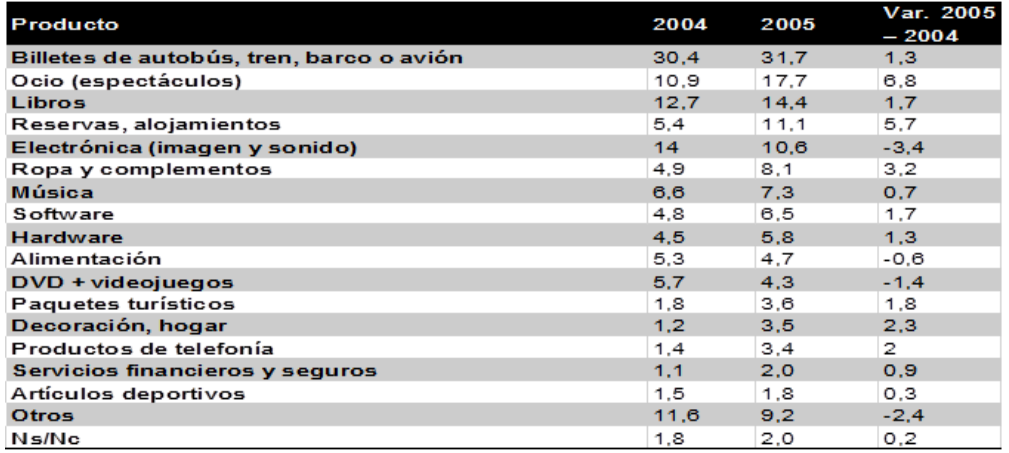

Figura: Bienes y servicios comprados por internet

Figura 2.2. (et al, Bic Galicia, SF, pág. 24).

Internet no sólo ha supuesto un nuevo canal de comunicación y negocio para la venta de productos y servicios ya existentes, como en los ejemplos analizados hasta aquí, sino que ha posibilitado la aparición de nuevas áreas de negocio que han surgido precisamente a raíz del desarrollo de la red. (et al, Bic Galicia, SF, pág. 24). (Ver figura 2.3.) (et al, Bic Galicia, SF, pág. 25).

Figura: Áreas de negocio emergentes en internet

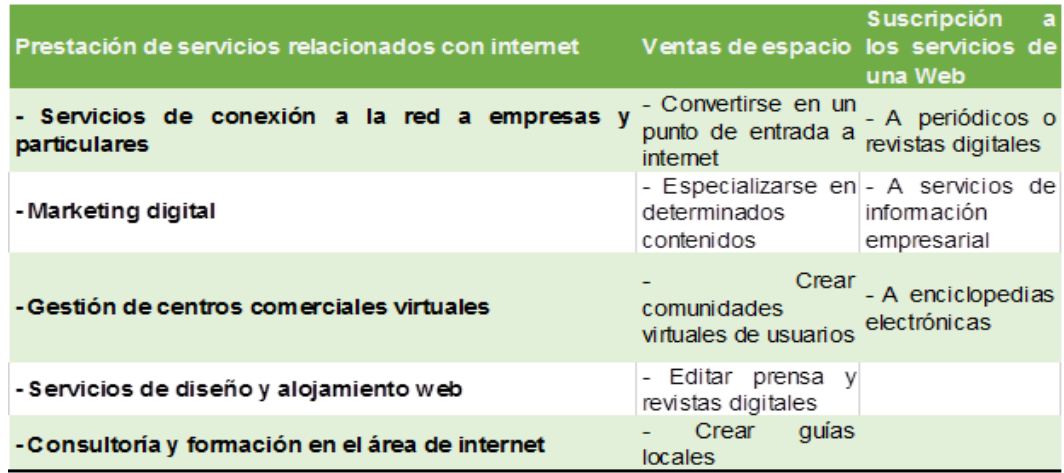

Figura 2.3. (et al, Bic Galicia, SF, pág. 25).

En los últimos años se ha experimentado una clara tendencia de crecimiento en el número de operaciones electrónicas que se han realizado a través de Internet.

Las cifras de negocio que genera el comercio electrónico aumentan constantemente impulsadas tanto por una consolidación de Internet como canal de información comercial como por un claro descenso de la desconfianza en el empleo de formas de pago online. (Asociación Española de Comercio Electronico y Marketing Relacional (AECEM), SF, pág. 40).

## **2.3.2. Medios de pago**

(Asociación Española de Comercio Electronico y Marketing Relacional (AECEM), SF). Las formas de pago más populares que podemos encontrar hoy día en las tiendas online, las podemos agrupar en:

- 1. Métodos off-line.
- 2. Métodos on-line. Pág. 40.

## *2.3.2.1. Métodos off-line:*

Son aquellos métodos en los cuales el pago no se efectúa durante la realización de la compra; se realiza a posteriori o de forma diferida.

Dentro de los métodos offline encontramos los siguientes modos de pago:

- 1. Contra reembolso. Este método lo podemos considerar como el método de pago más seguro, ya que el pago se realiza cuando el producto adquirido llega al usuario.
- 2. Transferencia bancaria. Este método de pago consiste en que el comercio notifica al usuario una cuenta bancaria donde el cliente debe realizar una transferencia para que se gestione su pedido.
- 3. Domiciliación bancaria. Este método es menos frecuente. Consiste en que el cliente facilita al comercio un número de cuenta bancaria para que éste le gire un cobro con una periodicidad determinada. (Asociación Española de Comercio Electronico y Marketing Relacional (AECEM), SF, pág. 40).

# *2.3.2.2. Métodos online*

Son aquellos métodos en los cuales el pago se realiza en el mismo momento de la realización de la compra mediante conexión directa a través de una pasarela de pago o similar.

Dentro de los métodos online encontramos:

- 1. Tarjeta de crédito (TPV virtual): Es el sistema de pago electrónico más común y aceptado hoy en día dado el uso generalizado de las tarjetas de crédito. Podemos distinguir dos tipos de TPVS: El tradicional a través del cual se puede usar cualquier tarjeta de crédito y los TPVS 3d Secure en los que el pago se realiza mediante conexión telemática directa con una pasarela de pago de una entidad bancaria.
- 2. PayPal: Es uno de los sistemas de pago online relativamente más recientes dentro del marco del comercio electrónico. (Asociación Española de Comercio Electronico y Marketing Relacional (AECEM), SF, pág. 41).

# **2.3.3. Seguridad en las transacciones**

Los mecanismos o requisitos de seguridad pueden variar ligeramente de un sistema de pago a otro dependiendo tanto de las características propias del sistema como por la confianza y seguridad que ofrezca el entorno donde va a interactuar el sistema. (Asociación Española de Comercio Electronico y Marketing Relacional (AECEM), SF, pág. 45).

# *2.3.3.1. Autentificación de los datos*

(Asociación Española de Comercio Electronico y Marketing Relacional (AECEM), SF). En todo método de pago, tanto el comprador como la tienda deben identificarse para comprobar que no existe fraude. Pág.44.

#### *2.3.3.2. Disponibilidad y fiabilidad*

Una característica fundamental de los sistemas electrónicos de pago es la alta disponibilidad y fiabilidad de las operaciones. Es un elemento clave en el proceso de pago de una transacción, ya que en ese instante no puede existir una pérdida del servicio.

No obstante, podría producirse algún fallo en el sistema, y una peculiaridad de las transacciones es que o se realizan correctamente o no se realizan.

No hay un punto intermedio de recuperación o estado intermedio. De esta forma, la fiabilidad del sistema es total. Por tanto, un sistema fiable y disponible no solo depende de que sus transacciones lo sean, sino de que toda la arquitectura y elementos del sistema cumplan los mismos. (Asociación Española de Comercio Electronico y Marketing Relacional (AECEM), SF, pág. 45).

## *2.3.3.3. Confidencialidad*

Los datos que se envían en una operación electrónica no pueden ser visibles para terceros, de ahí que se empleen técnicas de encriptado y cifrado de la información por parte de los actores implicados en la transacción.

En este sentido, el comercio se dota de un Certificado de Seguridad emitido por una entidad colaboradora certificadora, que permite el cifrado, encriptado y envío de la información de forma segura, empleando un canal de comunicación seguro (SSL).

Únicamente los extremos de la transacción, comercio y destinatario (entidad bancaria, autentificadora, etc.), son conocedores de la información de forma clara tras un proceso inverso de desencriptado. (Asociación Española de Comercio Electronico y Marketing Relacional (AECEM), SF, pág. 45).

Tendencias en el uso de los medios de pago

(Asociación Española de Comercio Electronico y Marketing Relacional (AECEM), SF). Según el último estudio publicado por Red, es en el año 2008, el 54% de los compradores prefiere pagar sus compras online a través de la tarjeta de crédito. Pág.46.

## *2.3.3.4. ¿Cómo puedo crear una tienda virtual?*

Una tienda virtual no es un negocio en sí mismo, sino que simplemente supone la traslación de la operativa comercial habitual de un comercio tradicional a internet.

Al igual que una tienda física convencional, la tienda virtual debe incluir los siguientes aspectos:

- 1. La ubicación: La tienda en internet es sitio web que está situado en un local (el servidor) y que tiene una dirección propia (el dominio). Al igual que en el comercio convencional, es posible alquilar o comprar el lugar.
- 2. El escaparate: La página de inicio es el escaparate de la tienda en internet, por lo que deberá responder a la imagen corporativa deseada. Se debe evitar la tentación de diseñar una página excesivamente cargada de animaciones, imágenes, archivos de audio, etc. Ya que podría dificultar la navegación de aquellos usuarios con una conexión lenta a internet.

El diseño del escaparate debe ser encargado a un profesional en la materia, al que habrá que transmitirle con la mayor exactitud posible los objetivos que buscas con la tienda, las secciones que te interesa incluir, etc.

- 3. Los productos y servicios: Por supuesto, el fin último de la tienda virtual será la venta de productos o la prestación de servicios.
- 4. El proceso de venta: El conocimiento del proceso de venta es uno de los objetivos fundamentales del merchandising, cuyo objetivo último es el aumento de la rentabilidad en el punto de venta. El elemento básico del proceso de venta es el "carrito de la compra".
- 5. La atención al cliente: La imposibilidad de dar un trato personal y directo a los clientes es una de las principales desventajas de las tiendas virtuales.
- 6. La entrega del producto: El transporte debe ser subcontratado a empresas especializadas, ya que los costes de ofrecer un servicio logístico propio son inasumibles. En cualquier caso, debemos garantizar una entrega rápida, fiable y en condiciones. (et al, Bic Galicia, SF, págs. 30-32).

# **2.4. ¿Qué implicaciones jurídicas tiene internet para la empresa?**

Esta es una de las cuestiones capitales que preocupan a quien decide crear un negocio online. Las obligaciones legales que afectan a las empresas que no están en Internet, también se aplican a las empresas que creen una página web. Ahora bien, en el ámbito del comercio electrónico con consumidores existen varias normas que tienen especial relevancia por su materia como son: la Ley Orgánica 15/1999, 13 de diciembre, de Protección de Datos de Carácter Personal (LOPD); la Ley 34/2002, de 11 de julio, de Ley de Servicios de la Sociedad de la Información y del Comercio Electrónico. (LSSICE). (Asociación Española de Comercio Electronico y Marketing Relacional (AECEM), SF, pág. 48).

## **2.4.1. Propiedad intelectual**

La irrupción de internet ha supuesto la aparición de una serie de cuestiones jurídicas relacionadas con la propiedad intelectual y los derechos de autor, ya que este medio facilita como nunca antes la difusión de todo tipo de información susceptible de ser distribuida por medios digitales.

La propiedad intelectual abarca dos vertientes:

- 1. En primer lugar, la propiedad industrial: invenciones, marcas registradas, modelos industriales, dibujos, denominaciones de origen, etc.
- 2. En segundo lugar, los derechos de autor: obras literarias, musicales, artísticas, fotográficas y audiovisuales. La relativa facilidad con la que internet permite distribuir este tipo de obras en soportes digitales (por ejemplo, a través de redes P2P). Supone un reto para la protección de los derechos de autor y la propiedad intelectual.

La facilidad con que internet, permite violar los derechos de autor ha llevado a algunos expertos a pedir un tratamiento especial para este medio, e incluso a la aplicación de un canon a los usuarios de la red. (et al, Bic Galicia, SF, pág. 33).

#### **2.4.2. Dominios y marcas**

En la actualidad, los requisitos previos para el acceso a los dominios .es se han flexibilizado en gran medida, y ya no es preciso acreditar la titularidad de una marca ni de una denominación social para poder registrarse.

Uno de los principales problemas en relación con los dominios y las marcas ha sido la denominada ciberocupación, es decir, el registro del nombre de un dominio con el nombre de una empresa o sociedad conocida, bien con el fin de revendérselas a precios mucho mayores, bien simplemente para desviar el tráfico hacia otro lugar.

En definitiva, la aprobación de esta medida ha conllevado un descenso progresivo de los casos de especulación. Este hecho se ha verificado también en España, en donde también se desarrollará un sistema de resolución de controversias parecido a la UDRP. (et al, Bic Galicia, SF, pág. 34).

## **2.4.3. Marketing y publicidad**

Los principales aspectos normativos relacionados con el marketing y la publicidad tienen que ver con el spam y con los sistemas de publicidad basados en la interrupción de la navegación (pop-ups, banners, adware).

El spam, o publicidad no deseada, se encuentra regulado por la Ley 34/2002, que exige el consentimiento expreso por parte del receptor para el envío de comunicaciones comerciales por correo electrónico (establece un doble régimen de inscripción y cancelación de la suscripción).

En cuanto a las estrategias publicitarias basadas en las ventanas emergentes, si bien su uso es plenamente legal, su utilidad es más bien discutible. (et al, Bic Galicia, SF, pág. 35).

En lo que se refiere a distinguir entre marketing y publicidad, vemos que el primero es un concepto mucho más amplio. Para hacerte una idea de todo lo que abarca el marketing, vamos a detenernos un momento en "las 4 P", (producto, precio, plaza, promoción). (SN, SF). Párr.4.

#### **2.4.4. Protección de datos personales**

(Asociación Española de Comercio Electronico y Marketing Relacional (AECEM), SF). A continuación, se recoge una simple enumeración de las principales obligaciones que existen en materia de protección de datos de carácter personal. Pág. 48.

# *2.4.4.1. Notificación previa de los ficheros a la Agencia Española de Protección de Datos.*

(Asociación Española de Comercio Electronico y Marketing Relacional (AECEM), SF). Cuando en nuestra página web recojamos datos personales, ya sea de clientes, usuarios, potenciales clientes, etc. Pág.48.

Se debe proceder a notificar todos estos ficheros que contienen datos personales a la Agencia Española de Protección de Datos (AEPD), obligación que debe realizarse previamente al inicio de las tareas de tratamiento de los datos.

Dicha notificación es gratuita. Para realizar la notificación utilizaremos el Sistema de Notificaciones Telemáticas de la AEPD denominado Programa Nota, al que puede accederse desde la página web. www.agpd.es.

En esta página también podremos encontrar una guía rápida sobre como cumplimentar el formulario y una serie de preguntas frecuentes que nos ayudarán a realizar este trámite.

Realizaremos una notificación diferente para cada uno de los ficheros que queramos inscribir. Algunos ejemplos de ficheros de datos de carácter personal que normalmente se tratan en una empresa con página web de comercio electrónico son: Clientes, Potenciales clientes, Suscriptores y Usuarios.

Una vez que bajemos el programa nota encontraremos que recoge varias notificaciones tipo entre las que se encuentra la notificación ficheros de clientes, que nos facilitará cumplimentar el formulario de notificación.

A parte de los ficheros que hemos mencionado, la empresa normalmente también tendrá ficheros de empleados entre otros. (Asociación Española de Comercio Electronico y Marketing Relacional (AECEM), SF, págs. 48-49).

## *2.4.4.2. Formularios de recogida de datos: obligación de información*

(Asociación Española de Comercio Electronico y Marketing Relacional (AECEM), SF). Cuando en la página web se utiliza un formulario para recabar datos personales de los usuarios o clientes, o bien para permitir la suscripción a un boletín o comunidad. Pág.49.

(Artículo 5 de la Ley Orgánica 15/1999, de Protección de Datos de Carácter Personal):

- 1. De la existencia de un fichero o tratamiento de datos.
- 2. De la finalidad de su recogida y de los destinatarios de la información.
- 3. Del carácter obligatorio o facultativo de la respuesta a las preguntas que se plantean.
- 4. De las consecuencias de la obtención de los datos o de la negativa a suministrarlos.
- 5. De la posibilidad de ejercitar los derechos de acceso, rectificación, cancelación y oposición.
- 6. De la identidad y dirección del responsable del tratamiento de los datos.

Para cumplir con esta obligación, es necesario situar un aviso legal específico bien visible justo debajo del formulario, o bien insertar un enlace permanentemente visible en la Web a nuestra política de privacidad. (Asociación Española de Comercio Electronico y Marketing Relacional (AECEM), SF, págs. 49-50).

## Modelo de aviso legal

En virtud de lo dispuesto en la Ley 15/1999, de 13 de diciembre, de Protección de Datos de Carácter Personal, le informamos que mediante la cumplimentación del presente formulario sus datos personales quedarán incorporados y serán tratados en los ficheros titularidad de (nombre de la Compañía), con el fin de (indicar la finalidad de la recogida de datos), así como para mantenerle informado, incluso por medios electrónicos, sobre cuestiones relativas a la actividad de la Compañía y sus servicios. (Asociación Española de Comercio Electronico y Marketing Relacional (AECEM), SF, pág. 50).

#### *2.4.4.3. Otras obligaciones relacionadas sobre protección de datos*

Medidas de seguridad: La creación y mantenimiento de un fichero de datos personales exige la aplicación de unas determinadas medidas de seguridad. Tanto técnicas como organizativas que podrán variar en función de la mayor o menor sensibilidad de los datos que lo integran. De inicio, se deberán aplicar las medidas de nivel básico a cualquier fichero, pudiendo ser exigible, además, la aplicación acumulativa de las medidas de los niveles medio y alto según los casos contemplados en la normativa.

Deber de secreto: El que una persona nos haya facilitado sus datos de carácter personal nos obliga a mantener la confidencialidad de los mismos y a no revelarlos a ninguna otra entidad salvo que le hayamos informado que vamos a ceder sus datos y hayamos obtenido su consentimiento. Esta obligación de custodia y secreto subsiste incluso una vez haya podido finalizar la relación con la persona.

Atención de los derechos: Las personas que nos hayan facilitado sus datos tienen derecho a poder conocer qué datos tenemos de ellos y para qué, a solicitar que los cambiemos o cancelemos, así como a oponerse al tratamiento que realizamos con sus datos. Son los derechos de acceso, rectificación, cancelación y oposición. Hay que responder siempre a la solicitud que realicen informando sobre cuál es el resultado de la misma. El plazo de tiempo en el que hay que hacerlo es de 10 días.

Contrato de tratamiento de datos: Cuando la página web en la que recojamos datos personales esté alojada en los servidores de otra empresa, un informático que no es de nuestra empresa haga el mantenimiento de la página web o una empresa vaya a prestarnos un servicio de tratamiento de datos y en consecuencia va ya a tener acceso a la información que hay en nuestra base de datos, por ejemplo, para normalizar la base de datos, será necesario firmar un contrato de tratamiento de datos.

Dicho contrato está regulado en el artículo 12 de la Ley Orgánica 15/1999, de Protección de Datos de Carácter Personal y en los artículos 20, 21 y 22 del Real Decreto 1720/2007, de 21 de diciembre, por el que se aprueba el Reglamento de desarrollo de la Ley Orgánica 15/1999, de 13 de diciembre, de protección de datos de carácter personal. (Asociación Española de Comercio Electronico y Marketing Relacional (AECEM), SF, págs. 51-52).

## **2.5. Varios**

Negocios en internet: La aplicación más importante de hoy en día es sitios de comercio y negocios, ya que hemos visto una evolución en esa área. Uno de los primeros sitios catalogados fue aquellos donde las personas encontraban fácilmente y podían hacer en línea. Después se vio la evolución de la personalización de los sitios web que sabían sus necesidades, dando información y productos de los que buscaban. Pero algo más importante es lo que se llama Negocios en línea como parte de nuevas ideas de negocios.

Una pieza grande es la integración de cadenas de suministros, permitiendo a una compañía no solo vender a sus clientes, sino que también pueden dar Click a links a otros productos que les proporcionará información para darle un mejor servicio al cliente ganancia.

El comercio en línea: Los negocios en línea son más que comercio, puesto que de otro modo no sólo es cómo vender, es cómo comprar, cómo ve a sus clientes y cómo capacita a sus empleados; un buen ejemplo es IBM, quien ha trabajado con numerosas universidades alrededor del mundo para usar el internet en formas más efectivas de dar entrenamiento y educación a sus estudiantes.

IBM como negocio en internet: IBM es un negocio en internet, las compañías están descubriendo que no tienen otra opción que convertirse en un negocio en línea, ya que ahí están las grandes oportunidades de negocios.

Otras organizaciones como agencias del gobierno, universidades, organizaciones sin fines de lucro, se están dando cuenta de que también se necesitan convertir en un sitio de comercio. Los consumidores lo están demandando y la competencia los está forzando a hacerlo, al final de cuentas el internet es muy flexible.

Esas compañías que no quieren conectarse no se darán cuenta de los beneficios para otros y serán desplazados, al igual como ya se ha visto en sectores de la economía, por ejemplo: Lo hemos visto con los libros y con los CDs, también se ha visto reflejado en las diferencias del mercado e internet buscando mejorar ambas cosas y así evitar que se conviertan en ineficiencias para la economía y el sector de la sociedad. (Editor, Express y Fernandez, SF). Párr.1-6.

## **2.5.1. Check-list: ¿necesitas internet para tu negocio?**

En principio es ese buscador quien decide (a través de un algoritmo) quién va al comienzo de la lista y quién va al final. Pero no te preocupes, si sigues el siguiente Checklist estarás por la senda del bien del SEO (Search Engine Optimization) y tu emprendimiento digital va a tener muchas más posibilidades de ser un gran éxito. (Martinez, 2017). Párr.4.

Es importante contar con un buen sitio web

El punto de partida de todo emprendimiento digital es un buen sitio web. Ésta debe ser tu plataforma principal de información y de conversión de clientes.

Hay otros casos en los que un emprendimiento no necesita de un sitio web y se basa en las redes sociales, pero lo más aconsejable es diseñar un sitio web ajustado a tus necesidades y que cumpla la función que te ayude a lograr tus objetivos.

Es importante que antes de siquiera empezar a pensar tu sitio tengas estos dos aspectos bien definidos y trabajes en torno a ellos:

- 1. Elección del dominio: El dominio web dice mucho de tu marca. Con un buen dominio, a medio largo plazo verás cómo las búsquedas en Google sobre tu marca o producto te posicionarán en los primeros resultados.
- 2. Tus keywords: Fuertemente relacionado con el dominio, tendrás que definir tus keywords principales al comienzo de tu emprendimiento y trabajar siempre sobre ellas. Es importante detectar las palabras clave de nuestra marca para luego poder posicionarte y vender a través de ellas. (Martinez, 2017). Párr.5-10.

Asegúrate de estar presente en los mapas de los principales buscadores

Los principales buscadores (Google, Yahoo, Bing) tienen sus propios mapas donde, cada vez más, aparecen todas las tiendas y negocios de tu ciudad. Si tu negocio o emprendimiento aparece en los mapas de tu localidad te será más fácil posicionarlo en esa área. (Martinez, 2017). Párr.6.

#### Promociona tu negocio en las redes sociales

Este punto se ha vuelto un poco obvio a través del tiempo, ya que casi todas las marcas en Internet tienen su presencia en las redes sociales. Si bien no es necesario estar presente en todas, siempre es beneficioso que tu marca aparezca en la mayor cantidad posible. Más redes sociales implican más oportunidades, eso sí necesitas utilizarlas estratégicamente, de otra manera no tendría sentido. También es cierto que cada red social persigue distintos objetivos y que el público varía de acuerdo a ellas. Por eso es importante que sepas identificar a cuál le vas a dedicar más esfuerzo y a través de cual vas a conseguir y captar más clientes. (Martinez, 2017). Párr.10-11.

#### Publique un blog

Este es uno de los puntos fuertes del posicionamiento en Internet. Otra vez volvemos sobre un mismo tema fundamental: el contenido. Un Blog básicamente no solo te ayudará a posicionarte ante tu público consumidor, sino que también te ofrece una forma efectiva de conectar con ellos directamente.

En principio tener un Blog aumenta las posibilidades de generar Engagement con tus clientes. A través de artículos o notas en tu Blog vas a poder proporcionarles información útil que les ayuden a resolver problemas o a tomar decisiones sobre comprar tu producto. (Martinez, 2017). Párr.13-14.

#### Participa de comunidades relacionadas con tu actividad

Este paso de la Check-list también puede parecer obvio, pero en la práctica muchos fallan en lograrlo o no lo consideran importante. Si tienes un producto que quieres vender tienes que saber detectar cuales son las comunidades en las que tendrás que tener presencia.

Estar activo y aportando en comunidades en redes sociales, aunque no directamente, te va permitir posicionar tu producto, proyecto o emprendimiento. (Martinez, 2017). Párr.18-19.

## **2.5.2. Páginas web de interés**

Observatorio TIC de Galicia: www.observatoriotic.org. Incluye una muy útil sección de Publicaciones con multitud de documentos sobre internet y empresa, además de información útil como ayudas, subvenciones, programas, etc.

Asociación Española de Comercio Electrónico: www.aecem.org Centroscomercialesvirtuales:

- 1. http://www.tiendas.com,http://www.cybercentro.com,http://www.tiendanet.com.
- 2. Commerce.net España: www.commercenet.org.
- 3. Entidad Pública Empresarial Red.es: www.red.es.
- 4. Listado con todos los dominios de internet existentes: http://data.iana.org/TLD/tlds-alpha-by-domain.txt. (et al, Bic Galicia, SF, pág. 38). Nadie duda de que Internet ha supuesto un antes y un después en la historia

mundial. Desde su creación hace más de cuatro décadas, multitud de páginas web han nacido dispuestas a acaparar la atención de los usuarios, algunas con más éxito que otras.

Si alguna vez te has preguntado cuáles son las webs más populares del mundo, sigue leyendo para conocer las 10 páginas web más visitadas según Alexa Internet:

- 1. Google: Siendo el buscador más popular del mundo, es lógico que esté a la cabeza de las páginas web más visitadas. Google permite a los usuarios de Internet encontrar al momento información de cualquier tema, incluyendo páginas web, imágenes, vídeos, ofertas, etcétera.
- 2. Facebook: La red social por excelencia es también una de las páginas web más visitadas del mundo. Algunos medios apuntan a que Facebook ha llegado a superar en un par de ocasiones a Facebook en tráfico de usuarios. Y es que si la página creada por Mark Zuckerberg es una de las más visitadas es porque es capaz de conectar a personas de todo el mundo.
- 3. YouTube: El podio de las páginas web más visitadas del mundo lo cierra YouTube. Este portal, que permite a los usuarios subir vídeo a Internet y compartirlos, se creó en 2005 y desde entonces su popularidad no ha dejado de crecer.
- 4. Baidu: Con Baidu pasa lo mismo que con Google. Era lógico que el motor de búsqueda número uno en China se colara en los primeros puestos de las páginas web más visitadas del mundo.
- 5. Yahoo: Este buscador, que al igual que Google cuenta con una interfaz de email gratuita, llega hasta la mitad del ranking de las webs más visitadas. Yahoo! ofrece a los usuarios buscar cualquier tipo de información, ya sean páginas, imágenes, vídeos, noticias, etcétera.
- 6. Amazon: La tienda online más popular del momento tampoco podía faltar en el listado de las páginas web más visitadas del mundo. En Amazon los clientes pueden encontrar cualquier cosa que necesiten. Además, la web cuenta con excelentes servicios personalizados, como las listas de deseos, las compras en ´1-click´ o los comentarios sobre productos.
- 7. Wikipedia: La enciclopedia libre de Internet es también una de las páginas web más visitadas. Desde su lanzamiento en 2001, Wikipedia ha ayudado a ampliar el conocimiento de los usuarios gracias a artículos construidos en colaboración con diversos autores. La web se encuentra bajo licencia Creative Commons Attribution-ShareAlike.
- 8. Tencent QQ: Este portal de servicios de Internet, el más utilizado en China, fue fundado en noviembre de 1998 y desde entonces su popularidad en el país asiático ha crecido como la espuma. QQ, propiedad de Tencent, ha reunido a la comunidad más grande de Internet en China gracias a sus foros, salas de chat, juegos, correo y demás servicios.
- 9. Twitter: Esta red social ha crecido considerablemente en los últimos años, hasta colarse en el "top 10" de las páginas web más visitadas. Gracias a Twitter podemos compartir textos, enlaces, fotos y vídeos de una manera sencilla, siempre y cuando no superen los 140 caracteres.
- 10.Taobao: Fundado por Alibaba Group en 2003, este portal de compras online es el preferido por los usuarios chinos. A través de Taobao, los usuarios pueden elegir entre una amplia gama de productos y servicios. (SN, 2016). Párr.1-12.

## **Capítulo tres: Cómo empezar a promocionar tu negocio en las redes sociales**

Estamos en un mundo muy globalizado donde cada vez más gente tiene acceso a Internet y a las redes sociales, por eso, para una empresa o negocio es muy importante estar presente en ellas, ya que funcionan como elemento de promoción. Esto significa que con un buen tráfico en Internet puede traducirse en un aumento de clientes. Para poder sacar el máximo partido a las nuevas tecnologías, un Como.com te explica cómo mejorar tu negocio con las redes sociales. (Bonàs, 2017). Párr.1.

# **3.1. ¿Por dónde empezar? construyendo el PPI**

Los medios sociales los podemos dividir en varias categorías: Blogging, micro Blogging, RSS, widget, social networking, chat, podcast, videoblog y fotoblog. El primer paso consiste en desarrollar el Project Planning and Implementation (PPI) que será el documento que nos guíe por el camino a seguir para conseguir los resultados que buscamos. (Merodio, 2010, págs. 5-6).

# **3.1.1 Herramientas a utilizar**

En función del producto o negocio a promocionar y del mercado al que nos dirigimos centraremos los esfuerzos en unas herramientas u otras.

Algunas de las herramientas más comúnmente usadas:

- 1. Yahoo answers
- 2. Menéame
- 3. Facebook
- 4. Tuenti
- 5. LinkedIn

Además, podemos utilizar foros y blogs relacionados con nuestro producto o negocio y el envío de newsletter periódicas y noticias relevantes sobre nuestro sector. (Merodio, 2010, pág. 7).

#### **3.1.2 Key performance indicators (KPI)**

Los KPI son los indicadores que vamos a utilizar para medir la consecución de nuestros objetivos.

Reputación: Podemos tomar como referencia el pagerank.

Notoriedad: El ranking de Alexa es uno de los métodos de valoración.

Posicionamiento orgánico: Definir las palabras clave a posicionar o con las que queremos trabajar.

Tráfico del site: Medición de los visitantes únicos de la web. Podemos usar Google Analytics, aunque recomiendo usar al menos dos sistemas de estadísticas.

Tiempo de permanencia del usuario: Conocer el tiempo medio que cada visitante pasa en nuestra web.

Fuentes de entrada: Debemos analizar por dónde vienen los visitantes a nuestra web, si es por buscadores, porque escriben directamente el nombre de nuestra web en el explorador o llegan a través de un link o mención en otra web.

Conversión: ¿Qué es lo que queremos que haga el visitante final? Puede ser que nuestro objetivo sea que se registre en nuestra web y nos deje sus datos para posteriormente mantenerle informado de nuestras novedades o quizá vendemos un producto y nuestro objetivo final es que el visitante se convierta en comprador. (Merodio, 2010, pág. 8).

Tu presencia online, o la de tu empresa, es la suma de todas las identidades que hayas ido creando en Internet, tanto personal como profesionalmente. Aquí se incluyen tus perfiles en redes sociales y todas las relaciones que establezcas, las interacciones y tu participación en ellas. (Jiménez, 2015). Párr.2.

En definitiva, es lo que permite que tu público objetivo pueda interactuar contigo, te conozca, ganarte su confianza y que sean fieles a tu marca.

De esta manera, la forma en que conectas con ellos se convertirá o no en un potente altavoz para ampliar tu alcance. Te ayudará a conseguir más seguidores, más suscriptores, más clientes y más ventas. Para que tu presencia en redes sociales tenga éxito necesitas constancia y estrategia. (Jiménez, 2015). Párr.3-4.

## **3.2. Comenzando el trabajo**

Una vez llegado este punto, ya deberíamos tener elaborado un primer borrador del PPI con lo que tendremos una idea aproximada de qué acciones vamos a realizar, cómo y cuándo. Como comentamos anteriormente el éxito de nuestras campañas se basa en el uso combinado de acciones PUSEO y el uso de Herramientas 2.0.

PUSEO (Persuabilidad + Usabilidad + SEO): Es importante generar tráfico hacia nuestra web, pero aún lo es más que ese tráfico sea cualificado, es decir, que quienes entren en nuestra web es porque realmente están interesados en algo que ofrecemos, ya sea un producto,

Para conseguir nuestro objetivo recurrimos a las acciones PUSEO, es decir, nuestra meta es "seducir" a nuestros usuarios mejorando su experiencia online, consiguiendo que por ejemplo se dé de alta y se convierta en un registro real de nuestra base de datos generando leads válidos, y para ello debemos estudiar detenidamente nuestra web a nivel de usabilidad y combinarlo los recursos Web 2.0. (Merodio, 2010, pág. 11).

## **3.2.1. Accesibilidad, indexabilidad y gestión de enlaces internos y externos**

Las páginas internas de la web deben estar siempre a un máximo de 3-4 clicks del home y entre ellas:

- 1. Hacer uso de enlaces cruzados entre contenidos de nuestra web.
- 2. Comprobar que la arquitectura de la web tiene una jerarquía coherente y cuenta con las palabras clave más apropiadas.
- 3. Detectar links rotos para hacerlos desaparecer.
- 4. Configurar las páginas de error 404 para que el cliente pueda seguir navegando por nuestra web si entra en una página que ya no existe.
- 5. Controlar que los enlaces que se ponen a otras páginas externas enlazan a webs de calidad.
- 6. Creación de un SiteMap. (Merodio, 2010, pág. 11).

#### **3.2.2. Tiempo de carga**

(Merodio, 2010). La web debe cargar lo más rápido posible:

- 1. Debe estar construida con código limpio y hojas de estilo CSS.
- 2. Debe alojarse en un servidor de calidad. Pág.11.

## **3.2.3. Contenidos**

No abusar del uso de flash, los contenidos deben respetar la correcta estructura de etiquetas (títulos en H1, subtítulos en H2 y H3, Alt en las imágenes):

- 1. Usar las palabras clave a posicionar, pero sin abusar
- 2. Usar un lenguaje claro, directo y sencillo.
- 3. Ofrecer un buscador de contenidos.
- 4. Si es posible ofrecer personalización de los contenidos.

Contar con un buen marketing de contenidos es un factor importante de cara al posicionamiento en los buscadores de la web de cualquier empresa. (Merodio, 2010, pág. 12).

Cuando hablamos de marketing de contenidos nos referimos a todo lo que generamos en una web, un blog y redes sociales. Ya sea fotografía, vídeo o texto, y que tratamos de posicionar lo mejor posible en los buscadores con herramientas orgánicas SEO o con herramientas de pago SEM. (Marketing, SF). Párr.1.

Las técnicas de posicionamiento y la generación de contenidos no son departamentos estancos, ambos procesos se realizan de forma paralela, también es verdad que siempre se analiza qué contenido es el que más interesa posicionar a nuestra marca.

Lo ideal es que la persona o personas que se encargan del posicionamiento SEO y los creadores de contenidos trabajen de la mano.

En el marketing online actual, no tiene sentido empezar a escribir un texto o utilizar una determinada fotografía o vídeo sin tener claro los objetivos que buscamos en cuanto al tema a tratar, las palabras clave o keywords a utilizar y el público objetivo al que nos dirigimos. (Marketing, SF). Párr.2-4.

#### **3.2.4. Credibilidad y autoridad**

(Merodio, 2010). Ofrecer información a los visitantes sobre quiénes somos, qué hacemos, dónde estamos, preguntas frecuentes (FAQ´s), datos de contacto. Pág.12.

### **3.2.5. Validación de los códigos internos**

(Merodio, 2010). Validar que el código HTML de la web respeta los estándares establecidos por la w3 consortium. (www.w3.org). Pág.12.

#### **3.3. Herramientas de la web 2.0**

(SN, 2021). Cuando hablamos de la Web 2.0 referimos a un modelo de [páginas Web](https://concepto.de/pagina-web/) que facilitan la transmisión de [información,](https://concepto.de/informacion/) la interoperatividad y la colaboración entre sus [usuarios,](https://concepto.de/usuario/) mediante un diseño centrado en sus necesidades, más que en las [empresa.](https://concepto.de/empresa/) Párr.1.

En otras palabras, se trata de una tendencia en la [Internet](https://concepto.de/internet/) que aboga por una red más interactiva, menos unilateral, en la que los usuarios no ocupen un rol meramente pasivo.

La Web 2.0 supone un paso adelante en la evolución de Internet, para incorporar al usuario como un agente activo en su funcionamiento, y no como un mero [cliente](https://concepto.de/cliente/) o receptor de la información. Esto pasa por sitios web dinámicos, en los que al usuario se le permita interactuar, generar contenido, o formar parte de [comunidades virtuales.](https://concepto.de/comunidades-virtuales/)

El término se originó en 2004, producto de la conferencia de tim o'reilly sobre el futuro de Internet, y juega con la denominación usual para los [programas informáticos](https://concepto.de/programa-informatico/) (1.0, 1.1., 1.2, 2.0, etc.), a medida que se actualizan y mejoran. Sin embargo, no se refiere realmente a una mejoría técnica de la [red,](https://concepto.de/red-2/) como a una manera distinta de entenderla.

Las herramientas 2.0: son aquellos programas o sitios web disponibles para llevar a cabo determinadas funciones dentro de Internet, y que pueden ser aplicadas a otros aspectos vitales, como es el [aprendizaje](https://concepto.de/aprendizaje-2/) o la [enseñanza.](https://concepto.de/ensenanza/)

Algunos ejemplos de ello son:

- 1. [Redes sociales:](https://concepto.de/redes-sociales/) [Comunidades virtuales](https://concepto.de/comunidades-virtuales/) en las que personas a distancia pueden comunicarse en tiempo real por escrito (chat), pueden disponer de su información públicamente y conectarse con otras personas que compartan sus intereses, su historia o sus deseos (incluso románticos).
- 2. Las Wikis: Sitios de acceso libre a la información mediante la acumulación voluntaria de saberes, a la manera de las antiguas enciclopedias, pero esta vez organizada de manera colaborativa: cada usuario aporta su granito de arena.
- 3. Blogs: Páginas unipersonales o grupales que hacen las veces de diario, de publicación o de [texto literario,](https://concepto.de/texto-literario/) para compartir diversas formas de [texto](https://concepto.de/texto/) y de relato (incluso audiovisual) valiéndose de las herramientas de la Internet y recibiendo además [feedback](https://concepto.de/feedback/) de los lectores o seguidores.
- 4. Sitios de alojamiento de videos: El más conocido de ellos es: YouTube, una plataforma en que los usuarios pueden subir diverso contenido audiovisual y de paso compartir apreciaciones, comentarios y gustos en la materia, o también convertirse en locutores y comentaristas llamados "Youtubers".
- 5. Páginas de venta online: Servicios no sólo de venta, sino de intercambio de opiniones entre los compradores y de contacto con las empresas que ofrecen bienes o [servicios.](https://concepto.de/servicio/) Las más conocidas de todas son Amazon y eBay.
- 6. Podcasts: La radio no ha muerto, sino que existe en la Web 2.0, bajo el formato podcast: emisiones almacenadas online que permiten al usuario escucharlas cuando y donde quiera, a menudo ofreciendo [conocimientos,](https://concepto.de/conocimiento/) tutoriales o simplemente programas de ocio.
- 7. Presentaciones online: Inspiradas en el programa: [PowerPoint,](https://concepto.de/powerpoint/) estas páginas ofrecen servicios de elaboración de presentaciones, con fines expositivos para empresas, escuelas y universidades, permitiendo el uso del potencial audiovisual y multimedia de Internet en diversos ámbitos cotidianos.
- 8. Mapas conceptuales y mentales: Otro servicio popular en la Web 2.0, especialmente con fines de estudio: las páginas que ofrecen la posibilidad de elaborar en línea [diagramas de flujo,](https://concepto.de/diagrama-de-flujo/) [mapas conceptuales](https://concepto.de/mapa-conceptual/) y otras [técnicas](https://concepto.de/tecnica/) de aprendizaje o de explicación visual de contenidos. Algunas conocidas son Mindmeister, Coggle.it y Mindomo. (SN, 2021). Párr.2-14.

## **3.4. Indicadores de efectividad (KPI´s)**

Toda acción que se realice debe ser monitorizada para conocer su grado de efectividad y poder tomar medidas para corregir posibles desviaciones. Entre el gran número de factores a medir, vamos a destacar los más básicos y necesarios para conocer si todas nuestras acciones están teniendo resultado. (Merodio, 2010, pág. 20).

## **3.4.1. Notoriedad online**

Alexa es un ranking que asignar un valor en función del tráfico de visitas y la notoriedad de la web. Cuanto menor sea el valor del ranking mejor estaremos haciendo las cosas. Deberíamos apuntar el ranking que tiene nuestra web en Alexa (www.alexa.com) al principio de la campaña y ver como varía mes a mes. (Merodio, 2010, pág. 20).

## **3.4.2. Posicionamiento**

Debemos elegir dos o tres términos por los que consideramos que nos pueden buscar nuestros clientes en buscadores y vemos la posición que ocupa nuestra web en Google cuando hacemos una búsqueda por cada término, y revisarlo mensualmente para comprobar si vamos subiendo posiciones. (Merodio, 2010, pág. 20).

## **3.4.3. Tráfico de visitas**

(Merodio, 2010). Para medir el tráfico de visitas de nuestra web podemos usar el programa de estadísticas gratuito Google Analytics. Pág.20.

Cuando se hace gestión de marketing en redes sociales es muy importante que definamos los KPI's (indicadores) y metas que permitan identificar el éxito o fracaso de tus estrategias y tácticas en social media. Los indicadores los dividiremos en tres categorías: KPI's de Gestión y Comunidad, KPI's de Interacción y Alcance y KPI's de Conversión y Resultado. (Mejía, 2020). Párr.2-3.

Se revisará en detalle los indicadores que conforman cada una de las categorías mencionadas, ordenados desde los indicadores más fáciles de lograr a los más difíciles:

1. KPI's de gestión y comunidad.

2. Cumplimiento en la periodicidad de publicación.

Este indicador de gestión permite hacer seguimiento a la periodicidad de publicación en cada red social.

Su fórmula para cada red social es: Cumplimiento en la periodicidad de publicación = (publicaciones reales en la red social evaluada en los últimos 28 días/publicaciones programadas en dicha red social) x 100.

Tamaño de la comunidad: El KPI llamado Tamaño de comunidad permite identificar el crecimiento de la comunidad en cada red social. Este indicador no tiene fórmula y se lee directamente en los perfiles de las redes sociales.

Generalmente el cumplimiento en la periodicidad de publicación de las diferentes redes sociales ayuda a un crecimiento orgánico saludable. (Mejía, 2020). Párr.4-7.

KPI Interacción y alcance

Los KPI's de esta categoría de indicadores son: Me gusta promedio por publicación. Me gusta fue creado por Facebook y se ha convertido en un estándar en las redes sociales ya que ha sido adoptado por la mayoría de ellas (exceptuando LinkedIn que lo llama Recomendar).

Es importante anotar que este indicador expresa un elemento emocional importante y hace parte de las interacciones de los usuarios.

La fórmula para este indicador es: Me gusta promedio por publicación = número de me gusta últimos 28 días/total publicaciones en ese periodo.

Compartidos promedios por publicación: El KPI Compartidos es utilizado en la mayoría de las redes sociales y tiene un nombre diferente en cada red social:

- 1. Facebook: compartir
- 2. Twitter: retuit
- 3. LinkedIn: compartir
- 4. Pinterest: guardar

#### 5. Instagram: no aplica

Es importante anotar que este indicador es un poco más difícil de lograr que el anterior y hace parte de las interacciones de los usuarios.

La fórmula para este indicador es: Compartidos promedio por publicación = número de compartidos últimos 28 días/total publicaciones en ese periodo.

Comentarios promedio por publicación: El KPI comentarios fue creado por Facebook y se ha convertido en un estándar en las redes sociales ya que ha sido adoptado por la mayoría de ellas (exceptuando Twitter que lo llama mención).

Es importante anotar que este indicador es un poco más difícil de lograr que el anterior y hace parte de las interacciones de los usuarios.

La fórmula para este indicador es: Comentarios promedio por publicación = número de comentarios últimos 28 días/total publicaciones en ese periodo.

Usuarios alcanzados promedio por publicación: El KPI usuarios alcanzados informa las personas que ven una publicación. Es importante anotar que cuando se logran los indicadores anteriores de interacción aumentará el alcance.

Los usuarios alcanzados en la mayoría de las redes sociales es una información privada que solamente pueden ver los dueños de las cuentas en los servicios de analítica que son mencionados más adelante.

La fórmula para este indicador es: Usuarios alcanzados promedio por publicación = número de usuarios alcanzados últimos 28 días/total publicaciones en ese periodo. Porcentaje de Engagement: El KPI Porcentaje de Engagement informa el porcentaje de interacción de las diferentes redes sociales.

Las interacciones por red social son las siguientes: Interacciones totales de Facebook:

- 1. Reacciones
- 2. Compartidos
- 3. Comentarios
- 4. Clic en el enlace
- 5. Clic en la foto
- 6. Otros clics

Interacciones totales de twitter:

- 1. Me gusta
- 2. Retweets
- 3. Clics en el enlace
- 4. Interacciones con el contenido multimedia
- 5. Abrir el detalle
- 6. Clics en el perfil

Interacciones totales de instagram:

- 1. Me gusta
- 2. Comentarios
- 3. Reenvío a otros usuarios
- 4. Visitas al perfil
- 5. Clics en el perfil
- 6. Seguimientos

Interacciones totales de linkedIn:

- 1. Visualizaciones de videos
- 2. Clics
- 3. Comentarios
- 4. Veces compartido
- 5. Seguidores
- 6. Seguimientos

Interacciones totales de pinterest:

- 1. Acercamientos
- 2. Pines guardados (Mejía, 2020). Párr.8-21.

CTR (Click Through Rate). El KPI CTR informa la tasa de clic en enlaces publicados en las redes sociales. Suele ser útil utilizar un acortador como Bitly.com para poder identificar el número de clic en cada publicación.

La fórmula para este indicador es: CTR = (número de clics en los últimos 28 días/total impresiones en ese periodo) x 100.

Porcentaje de conversión: El KPI Porcentaje de conversión informa el porcentaje de visitantes a un sitio web que cumplen el objetivo del sitio.

La fórmula para este indicador es: Porcentaje de conversión = (número de conversiones en el sitio web logradas por visitantes de redes sociales en los últimos 28 días/total visitantes al sitio web desde redes sociales en ese periodo) x 100. (Mejía, 2020). Párr.22-23.

CPL (Cost per lead)

El KPI CPL informa costo por cada cliente potencial logrado en un sitio web con la estrategia de Social Media Marketing. Al igual que el anterior, este también es un indicador web.

La fórmula para este indicador es: CPL = (Costo de la campaña en redes sociales/total de clientes potenciales logrados por la campaña de redes sociales en ese periodo) x 100. (Mejía, 2020). Párr.24.

CPA (Cost per acquisition)

El KPI CPA informa costo por cada comprador logrado en un sitio web con la estrategia de Social Media Marketing. Al igual que el anterior, este también es un indicador web.

La fórmula para este indicador es: CPA = (Costo de la campaña en redes sociales/total de compradores logrados por la campaña de redes sociales en ese periodo) x 100. (Mejía, 2020). Párr.25.

# **3.5. Herramientas para la medición de resultados**

Para medir los resultados de nuestras acciones en redes sociales, en el mercado encontraremos distintas herramientas web que nos permitirán medir el alcance de nuestra estrategia desde un punto de vista cuantitativo. Y para ello voy a detallar algunas de estas herramientas que te permitirán conocer el éxito de tu estrategia para cada canal: Facebook, Twitter y Blogs. (Merodio, 2010, pág. 22).

# **3.5.1. Facebook**

Dentro de tu propia página de fans en Facebook encontrarás la opción donde te marca el porcentaje de la actividad que se realiza (comentarios, me gusta).

Pero para complementarlo puedes usar las siguientes herramientas:

- 1. Page statistics (http://statistics.allfacebook.com/pages).
- 2. Application statistics (http://statistics.allfacebook.com/applications).
- 3. Adonomics (http://adonomics.com/).
- 4. Appdata (http://www.appdata.com/).
- 5. Socialistics (http://apps.facebook.com/socialistics/).
- 6. Facebookgrade(http://www.facebook.com/apps/application.php?id=8118751998). (Merodio, 2010, pág. 22).

# **3.5.2. Twitter**

Hay gran cantidad de herramientas para medir Twitter, pero las más destacadas son:

- 1. Twitter grader (http://twitter.grader.com/).
- 2. Twinfluence(http://twinfluence.com/).
- 3. Tweetburner (http://tweetburner.com/).
- 4. Tweetstats (http://tweetstats.com/).
- 5. Twitalyzer(http://www.twitalyzer.com/).
- 6. Tweeteffec(http://www.tweeteffect.com/).
- 7. Twitter analyzer(http://twitteranalyzer.com/). (Merodio, 2010, pág. 22).

# **3.5.3. Blogs**

¿Qué quieres saber que se está diciendo en los blogs?, usa una de estas herramientas:

- 1. Developer Analytics(http://www.developeranalytics.com/).
- 2. Blogpulse(http://www.blogpulse.com/).
- 3. Technorati(http://technorati.com/).
- 4. Google blog Search http://blogsearch.google.com.co/).
- 5. Icerocket(http://www.icerocket.com/).
- 6. Blogdigger(http://www.blogdigger.com/index.html).
- 7. Wikio(http://www.wikio.es/).
- 8. Bitacoras.com (http://bitacoras.com/ ). (Merodio, 2010, pág. 23).

#### **Capítulo cuatro: Diseño de estrategia en el internet gastando muy poco dinero**

El marketing digital se ha vuelto un bastión para las pequeñas y grandes empresas para tener éxito tanto en ventas como en posicionamiento. El fácil acceso a los canales digitales ha hecho que, aunque tengas poco presupuesto de marketing o te enfrentes ante un gigante, puedas salir adelante, posicionarte y ganarte un lugar en el mercado.

El marketing digital tiene que ver con todas las acciones publicitarias que se hacen por medio de internet. Todo mundo tiene acceso a internet y saber cómo explotar esos canales de comunicación hará que tu empresa esté a un paso adelante.

¿Cómo?, las ventas por internet están en su auge, por lo que necesitas tener presencia y estar a la vanguardia de las necesidades de tu consumidor. Esto último es lo que les da el valor agregado a las empresas actualmente, resolver los problemas de los clientes con información; eso es lo que vende actualmente.

Crear estrategias de marketing digital puede ser sencillo si tienes el equipo y el tiempo necesario para llevar todo a cabo y de manera correcta. Así evitarás el problema del poco presupuesto de marketing en tu negocio. (Fernández, 2018). Párr.1-4.

Hay muchas estrategias de Marketing Digital que logran atraer clientes, pero también es un hecho que unas funcionan mejor que otras.

El internet es un mundo muy grande. En él muchas empresas con ofertas de muchos otros productos y servicios tienen presencia. Es preciso siempre ir un paso adelante de los competidores y practicar las estrategias que más se ajusten y penetren en el nicho al que apuntamos.

Atraer y captar clientes no es tarea fácil, pero la mejor opción para lograrlo es implementar estrategias de Marketing Digital que apoyen en la tarea de obtener los contactos de esos potenciales compradores.

Cualquiera que sea tu negocio, aprovechar la publicidad en internet puede ser la decisión más inteligente para lograr una promoción eficaz así tengas una tienda física u online. (Founder & CEO en Genwords, SF). Párr.1-5.

#### **4.1. Cómo diseñar tu estrategia en internet gastando muy poco dinero**

El marketing digital tiene que ver con todas las acciones publicitarias que se hacen por medio de internet. Todo mundo tiene acceso a internet y saber cómo explotar esos canales de comunicación hará que tu empresa esté a un paso adelante.

¿Cómo?, las ventas por internet están en su auge, por lo que necesitas tener presencia y estar a la vanguardia de las necesidades de tu consumidor. Esto último es lo que les da el valor agregado a las empresas actualmente, resolver los problemas de los clientes con información; eso es lo que vende actualmente.

Crear estrategias de marketing digital puede ser sencillo si tienes el equipo y el tiempo necesario para llevar todo a cabo y de manera correcta. Es cuestión de utilizar algunas de las herramientas que tú mismo puedes manejar: Herramientas para aprovechar tu poco presupuesto de marketing. (Fernández, 2018). Párr.2-4.

Herramientas para aprovechar tu poco presupuesto de marketing

Blog: Dentro de tu sitio web debes de crear un Blog con contenido que le sirva a tu audiencia para solucionar sus problemas. Esta es una parte fundamental dentro del Marketing Digital cuando tienes poco presupuesto, porque como especialista es tu tarea ayudarlos.

Es la manera en que tus posibles clientes te van a conocer y comenzarán a tener cierta fidelización contigo porque verán en ti a la primera opción para resolver sus dudas.

Redes sociales. El manejo de las redes sociales cuando hablamos de Marketing Digital es lo primero que se nos viene a la mente.

Estar constantemente activo en estas es fundamental, el poder de las redes es inimaginable y tu empresa puede dar el salto de calidad a través de ellas.

SEO: Esta herramienta es la más importante cuando tenemos poco presupuesto. Sin necesidad de pautar, tu sitio se posicionará de manera orgánica. Con esto me refiero a que optimizarás tu sitio de tal manera que cuando los usuarios busquen algo referente a tu producto, los buscadores, gracias a las palabras claves, optimización de link, diseño correcto de tu sitio, etc. lo colocarán dentro de las primeras páginas en los resultados.

El uso de palabras clave, es decir, las palabras que buscan tus posibles clientes, será fundamental para poder optimizar tu sitio y que tenga éxito sin gastar un solo peso. email marketing: Actualmente existen herramientas eficientes y de bajo costo para

crear estrategias de e-mail marketing efectivas. (Fernández, 2018). Párr.5-10.

Razones para implementar el marketing digital

El marketing digital se ha ido diversificando con el paso del tiempo, pero actualmente atiende las necesidades tanto de empresas como clientes por su fácil acceso y control. poco a poco las marcas empiezan a entender y modificar todos sus hábitos. Existen muchísimas ventajas por las que debes de implementar el marketing digital:

Competencia directa contra las grandes empresas: Tus competidores también están usando internet para sus estrategias, claro no todos tienen las mismas oportunidades ni el mismo dinero para pautar, pero puedes llegar a tus prospectos de venta al igual que lo hacen las grandes empresas.

Segmentación: No gastarás dinero en clientes que no están en lo absoluto interesados en tu producto o no ven en ti una solución.

ROI: El retorno de inversión, es lo más importante. El marketing digital es mucho más rentable que el marketing tradicional. Esto porque los anuncios de internet son mucho más baratos y flexibles que en los medios tradicionales, donde hay un precio establecido sin importar empresa o necesidades.

Control y análisis: Dentro de internet hay muchas maneras de controlar tu estrategia en tiempo real y saber cómo se está gastando tu dinero, es decir qué tanto rendimiento tiene. Con el marketing digital, puedes medir y analizar todo.

Servicio al cliente: También te permite tener una interacción constante con tus clientes o prospectos, acto que agradecerán profundamente, ya que como lo escribí anteriormente, es lo que actualmente le da un valor a tu empresa.

Tienes un alcance mayor: Puede ser que actualmente tu empresa se una Pyme, pero ¿a quién no le gustaría expandirse? Pues con el marketing digital es mucho más fácil, puede ser que te estén viendo del otro lado del mundo. por si consideras participar en otros nichos. (Fernández, 2018). Párr.6-18.

#### **4.2. Si no pueden verte, no existes**

Actualmente el posicionamiento en buscadores (SEO) es la estrategia más efectiva para rentabilizar cualquier negocio en Internet. Conseguir aparecer en los primeros puestos no es fácil ni rápido, pero los resultados que se obtienen a medio y largo plazo compensan el trabajo, dinero y paciencia invertidos. (SN, 2020). Párr.3.

Adaptarse a los nuevos dispositivos: Otro tema importantísimo

Otro tema importantísimo: ¿Hoy en día quien no tiene un teléfono inteligente? Esta herramienta que llevamos a todos sitios ha generado en la sociedad una nueva forma de contrastar datos in situ.

Las transacciones móviles ya representaban el 49% de las compras on-line en Europa, por lo que es imprescindible adaptar nuestra web y nuestro comercio electrónico a estos dispositivos.

Cuando hablamos de estar en internet no sólo nos referimos a la página web o a la tienda on-line también hemos de tener muy en cuenta las apps móviles que ya son las grandes herramientas para las transacciones On line y para poder ofrecer a los clientes una mejor experiencia de compra. (SN, 2020). Párr.4-6.

La importancia de las redes sociales

Las redes sociales son otro aspecto al que hay que prestar especial atención ya que nos permiten acceder a nuestro público objetivo y además nos ayudan a estar mejor posicionados en los buscadores.

Las redes sociales son un medio ideal para poder comunicar a través de Internet aquello que nos hace diferentes respecto a nuestra competencia y que inclinará la balanza a nuestro favor de cara a la decisión de compra del nuevo cliente.

Cliente centricity tradicionalmente el objetivo prioritario de las organizaciones era obtener buenos resultados en el balance de explotación. (SN, 2020). Párr.7-9.

#### **4.3. Define tu estrategia online**

La definición de una correcta estrategia de marketing digital, la implementación y su posterior ejecución, son claves para alcanzar los objetivos propuestos. Pero, como te puedes imaginar, la definición de una buena estrategia de marketing digital es más compleja de lo que pueda parecer.

Son muchos los factores a tener en cuenta, no debe de ser algo baladí los puntos que se tratan, ni como se deben desarrollar estos. Asimismo, debe de ser una acción que vaya en concordancia, consensuada y en consonancia con tu cliente. (Miñana, 2019). Párr.1-2.

¿Por qué es tan importante la estrategia de marketing digital?

Desde la agencia, cuando hacemos las estrategias para los diferentes clientes nos gusta definirlas como un traje a medida, dado que cada una de ellas tiene que estar hecha al milímetro para que se amolde a sus necesidades.

Hay que ser claro, lo que a un cliente le ha funcionado, no tiene por qué funcionar a otro. Por ello, la estrategia de marketing digital cobra tanta importancia.

¿Te imaginas una empresa como Coca-Cola sin una estrategia de marketing digital? Impensable. Pues, aquí ocurre lo mismo. El tamaño o la dimensión de la empresa no implica que sea más o menos relevante llevar a cabo una estrategia digital.

Hay que ser conscientes de que la estrategia de marketing digital será la guía que nos muestre el camino que debemos seguir para la consecución de los objetivos y la unificación de los diferentes canales. En definitiva, definirá el éxito para impactar en nuestro buyer persona. (Miñana, 2019). Párr.3-6.

Cuando vas a concretar tu estrategia online en un plan deberás tener en cuenta una variedad de técnicas y herramientas del marketing online que te serán de gran utilidad, dependiendo de los objetivos que desees lograr.

De esta forma y para comenzar a definir tu estrategia online es entonces primordial que dejes claros las metas a conseguir y los objetivos que deseas cumplir. Solo de esta manera podrás empezar realmente a plasmar tu estrategia. (SN, SF). Párr.3-4.

## **4.3.1. 4 Pasos básicos para definir y ejecutar tu estrategia de marketing**

El plan de marketing es una herramienta fundamental para el desarrollo de cualquier negocio. Una correcta estrategia de marketing se traduce en el éxito del producto en el mercado. El estudio del mercado y del público al que va dirigido el producto es determinante para el posicionamiento de la empresa.

La estrategia de marketing implica plantearse:

- 1. Quién es el target o público objetivo.
- 2. Quién es la competencia y qué le ofrece.
- 3. Qué ofrece la compañía a ese target y con qué canales/medios cuenta para ello.
- 4. Posicionamiento de la empresa.

Existen varias definiciones de plan de marketing, pero en síntesis se puede definir como un documento escrito compuesto de un análisis, una definición de la estrategia de marketing (objetivos), la implementación de la estrategia de marketing (marketing mix) y los resultados esperados:

- 1. Análisis: Se trata de una identificación de necesidades en los clientes a través de estudios de mercado, en la que se detectan oportunidades y tendencias. Se realiza un análisis externo (mercado, competencia y clientes) y otro interno (diferenciación de marca, producto o servicio; identificación de cuál es la situación del producto o servicio en el ciclo de vida).
- 2. Definición de la estrategia de marketing: Se planea cómo la empresa va a alcanzar sus objetivos de financieros; de marketing, como el conocimiento de marca; de cliente, definiendo el target; y estratégicos, de acuerdo al posicionamiento de la organización.
- 3. Implementación de la estrategia de marketing: Se trata del marketing mix, que contempla estrategias de producto, precio, canal de distribución y comunicación (las cuatro P). Aquí debe estar contemplado, por ejemplo, el plan de medios para la publicidad en prensa.
- 4. Resultados esperados: Estos cuatro pasos componen el denominado plan de marketing. Esta herramienta resulta trascendental para todo director de marketing. (SN, 2017). Párr.1-8.

# **4.3.2. 4 Preguntas que te ayudarán a diseñar una estrategia de marketing Sencilla**

¿Quién es tu cliente ideal?, un cliente ideal es un componente fundamental para avanzar con tu negocio y todo lo que aprendas sobre él formará la base de todas las comunicaciones de tu plan de marketing.

¿Quiénes son tus principales competidores?, ¿Qué están haciendo ellos para conseguir nuevos clientes?, no necesitas inventar la rueda. Revisa los sitios web de la competencia para analizar su oferta de servicios, su presencia en Internet, y la forma en la que comunican su propuesta de valor. Así descubrirás cuáles son sus puntos fuertes y débiles.

Encontrarás inspiración y buenas ideas en las mejores prácticas de la competencia. Coge lo que más te interesa, lo que puede serte útil, y adáptalo a tus necesidades concretas. (Diaz, 2011, pág. 6).

¿Con qué recursos cuentas?

Talento: Repasa los conocimientos y habilidades de la gente que forma tu empresa, ¿Hay alguien familiarizado con Internet y las nuevas tecnologías? ¿Hay algún diseñador? ¿Algún informático? ¿Alguien que sepa de marketing? ¿Alguien a quien le apasione comunicarse a través de las redes sociales? (Diaz, 2011, pág. 6).

### Disponibilidad

Analiza vuestra disponibilidad, ¿realmente vais a tener tiempo para dedicarlo al marketing online?

Sé realista, si no tenéis los conocimientos necesarios, o bien no tenéis tiempo para dedicarlo al marketing online, es mejor que contratéis a un buen profesional.

Esto no significa que puedas dejarlo todo en sus manos, necesitas adquirir unos conocimientos básicos los que vamos a facilitarte en este documento para definir y para gestionar tu estrategia online. (Diaz, 2011, pág. 7).

# Presupuesto

¿Tienes un presupuesto, aunque sea pequeño para realizar acciones de marketing online?, Puedes dedicarlo a anunciarte en Google. Si no tienes fondos, concéntrate en las acciones gratuitas.

Estas son algunas de ellas (a lo largo del documento iremos explicando otras):

- 1. Refuerza tu red de contactos.
- 2. Escribe artículos de valor sobre el campo en el que tu empresa es experta, para darte a conocer en la comunidad.
- 3. Trabaja tu presencia en Twitter. (Diaz, 2011, pág. 7).

Aprovecha tu ventaja competitiva

Piensa siempre en cuáles son vuestros puntos fuertes, ¿Qué hacéis que no son capaces de hacer los demás? ¿En qué destacáis? ¿Cuál es el principal valor que aportáis a vuestros clientes?, construye el mensaje de comunicación, tu propuesta de valor al cliente, basándote en la ventaja competitiva de tu empresa. (Diaz, 2011, pág. 7).

¿Cuáles son tus objetivos?

Debes dedicar una parte muy importante de la reflexión a establecer las metas que quieres conseguir con tus acciones de marketing online. (Diaz, 2011, pág. 7).

# Objetivos concretos

Márcate objetivos concretos a corto y medio plazo:

- 1. Los ingresos que te gustaría conseguir.
- 2. Los clientes nuevos que quieres hacer.
- 3. El número de visitas que quieres llevar a tu sitio web.
- 4. La posición en que debe aparecer tu sitio web en Google cuando introduces términos clave, etc. (Diaz, 2011, pág. 7).
#### **4.4. Construye la web más adecuada para tu negocio**

A estas alturas: prácticamente todas las pymes cuentan con una página web. Pero da la impresión de que muchas de ellas han creado ese sitio web por compromiso, "porque había que tenerlo". Parece que han hecho el encargo a alguien y se han despreocupado del resultado final, como si la página web no tuviese mayor importancia para su negocio, y para la imagen que transmiten a sus clientes actuales y potenciales.

No necesitas tener la mejor página web del mundo. Pero sí necesitas una página web que te ayude a impulsar tu negocio, y que esté adaptada a tus necesidades específicas. (Diaz, 2011, pág. 9).

Las redes sociales son una realidad que no debes obviar. Si no lo has hecho ya, eres consciente de que debes pasar a la acción cuanto antes. La competencia no te lo va a poner fácil y más aún cuando nadie te conoce o no saben quién eres. No importa si tu empresa es de nueva creación o ya llevas tiempo operando con ella. Dar el gran salto da vértigo.

La buena noticia es que todo puede ser más sencillo si sabes exactamente qué hacer para construir una presencia en redes sociales con éxito.

Tu presencia online, o la de tu empresa, es la suma de todas las identidades que hayas ido creando en Internet, tanto personal como profesionalmente. Aquí se incluyen tus perfiles en redes sociales y todas las relaciones que establezcas, las interacciones y tu participación en ellas.

En definitiva, es lo que permite que tu público objetivo pueda interactuar contigo, te conozca, ganarte su confianza y que sean fieles a tu marca. De esta manera, la forma en que conectas con ellos se convertirá o no en un potente altavoz para ampliar tu alcance. Te ayudará a conseguir más seguidores, más suscriptores, más clientes y más ventas.

Para que tu presencia en redes sociales tenga éxito necesitas constancia y estrategia. Y para que tus acciones en ellas sean efectivas, necesitas implementar una estrategia eficaz encaminada hacia tus objetivos desde el principio, sin malgastar recursos y tiempo. No vale estar por estar sin más. (Jiménez, 2015). Párr.1-4.

# **4.4.1. Un diseño es bueno cuando te ayuda a conseguir tus objetivos de negocio**

No basta con que nuestro sitio web "tenga buena pinta", necesitamos otros elementos de juicio los que apoyarnos.

Porque, ¿quién define qué es una buena imagen y qué no?, y ¿de qué sirve exactamente que un sitio web tenga buena imagen si luego no nos ayuda a conseguir lo que queremos?

Puedes hacerlo siguiendo los siguientes pasos:

- 1. Entender qué es un "buen" diseño: Un diseño es bueno cuando nos ayuda a conseguir nuestros objetivos de negocio.
- 2. Tener claros nuestros objetivos de negocio: Por lo tanto, antes de abordar cualquier diseño debemos tener claros cuáles son nuestros objetivos de negocio. Por ejemplo, vender más productos y servicios, obtener ingresos por publicidad, o dar a conocer nuestra marca.
- 3. Definir los objetivos del diseño: Con esta información, podemos establecer qué es lo que queremos conseguir con el diseño: atraer usuarios mediante un mejor posicionamiento en buscadores, llegar a un público objetivo.
- 4. Medir el impacto del diseño: Ya hemos hecho nuestra apuesta: hemos construido nuestro diseño. Ahora llega el momento de determinar si funciona. Para ello debemos medir el impacto del diseño (ver el apartado de analítica web).
- 5. Introducir mejoras en el diseño según la información obtenida: Lo más importante es entender que el diseño web se ha convertido en un proceso, en algo que debemos ir modificando y ajustando regularmente para asegurarnos de que cumple nuestros objetivos. Las métricas nos proporcionan la información que necesitamos para introducir esos cambios y conseguir así mejoras significativas. Los cambios no tienen por qué ser de gran envergadura. A veces basta con modificar el orden de los elementos, cambiar los textos promocionales, simplificar los formularios, modificar el aspecto y la posición de los banners, etc. (Diaz, 2011, págs. 9-10).

# **4.4.2. Preguntas que debes hacerte antes de diseñar el sitio web de tu empresa**

Te proponemos un cuestionario muy útil, con 22 preguntas que deberías plantearte antes de iniciar el diseño del sitio web de tu empresa. (Diaz, 2011). Pag.10.

Al responderlas descubrirás exactamente qué quieres y qué necesitas diseñar, siempre según os requisitos de su negocio:

- 1. ¿Por qué necesitas un sitio web nuevo (o por qué quieres rediseñarlo)?
- 2. ¿Qué pasaría si no diseñases el nuevo sitio web?, esta pregunta puede ayudarte a destapar cuál es el auténtico problema que a veces permanece oculto.
- 3. Describe tu empresa u organización en unas pocas frases. Podrás utilizar esta respuesta para los textos de la página de inicio.
- 4. ¿Qué es lo que distingue a tu organización del resto y te permite alcanzar u nicho de clientes?
- 5. ¿Cuáles son los problemas que tus clientes tienen y que tu negocio soluciona?
- 6. ¿Existe algo especial o destacado en la experiencia profesional de tu empresa, algo que ayude a tus clientes, o que te distinga frente a la competencia?
- 7. ¿Por qué crees que los clientes deberían elegir tu empresa y no a la competencia?
- 8. ¿Tienes algún tipo de lema o eslogan que describa tu oferta de servicios y las ventajas que aporta elegir tu negocio?, Si existe, bien. Si no, podéis buscar uno sencillo que os sirva como referencia.
- 9. Por favor, describe a tus clientes potenciales, con especial atención a:
- 1. Edad
- 2. Género
- 3. Nivel de ingresos
- 4. Ordenador y tipo de conexión
	- 10.¿Cuál es tu presupuesto para este proyecto?
	- 11.¿Quién es el que toma las decisiones en este proyecto? ¿Cuál es el tiempo medio para la toma de decisiones?
	- 12.¿Cuánta gente va a estar involucrada en el proyecto? ¿Cuál es su papel y su responsabilidad?

¿Tenéis a un web master en plantilla?, si hay un web master, entérate de cuál es su nivel de conocimientos y experiencia, para saber a qué atenerte.

- 13.¿Cuál debería ser el plazo de entrega del trabajo?
- 14. Crea una lista con cinco sitios web que te gusten. ¿Por qué te resultan atractivos?
- 15.¿Has "analizado" los sitios web de la competencia para descubrir qué es lo que no quieres en tu sitio web?
- 16.¿Qué tipo de contenidos no quieres que aparezcan en tu sitio web?, se trata de definir, por descarte, el tipo y el tono de los contenidos: más o menos agresivos, muchas o pocas imágenes, de qué tipo, etc.
- 17.¿De dónde van a salir los contenidos del sitio web? ¿Es necesario actualizarlos? ¿Cada cuántos? ¿Quién se va a encargar del mantenimiento?
- 18.¿Tienes un logotipo? Si no existe, habrá que crearlo.
- 19.¿Tienes previsto realizar ventas online? Si es así, ¿cuál es el producto o servicio que vas a vender? ¿Cuántas unidades tienes previsto vender?, ten en cuenta que, si decides entrar en el mundo del comercio electrónico, el presupuesto varía mucho, y el planteamiento debe ser diferente.
- 20.¿Cada cuánto tiempo vas a responder a los correos de los clientes y posibles clientes? ¿Una vez al día? ¿Varias veces al día?
- 21.Si tuvieses que buscar tu sitio web en Google, ¿Qué palabras y qué frases te gustaría utilizar para encontrarlo? ¿Cuáles de esas palabras consideras que son más importantes?, todo el mundo quiere que su empresa aparezca la primera al introducir un montón de palabras clave, pero eso no es posible.

Intenta que la lista no pase de 5 palabras clave. Y luego busca a un buen experto en SEO (consulta el apartado de SEO y posicionamiento web).

22.¿Tienes pensada alguna estrategia -aparte del posicionamiento en buscadorespara dar a conocer tu sitio web? La estrategia de marketing no tiene por qué ser muy complicada, ni muy costosa, pero lo que está claro es que conviene elaborar algún tipo de estrategia para darse a conocer y mejorar, de paso, el posicionamiento en buscadores. Puede ser algo tan sencillo como anunciarse en Google durante un tiempo, para ver qué tal funciona, si los clientes llegan y si acaban comprando. (Diaz, 2011, págs. 10-12).

## **4.4.3. Cosas que no pueden faltar en tu sitio web**

Comprueba que tu web cumple los siguientes requisitos: Personalidad y propuesta de valor.

¿Para qué sirve tu web?, asegúrate de que el usuario descubra, nada más entrar en la web, dos aspectos fundamentales:

- 1. En qué consiste tu negocio.
- 2. Cuál es la principal ventaja que tu empresa puede proporcionarle. (Diaz, 2011, pág. 13).

Descripción del proceso de trabajo

¿Ofreces a los visitantes información sobre cómo trabajas?, para tus posibles clientes resulta muy útil poder ver cómo sería tu relación con ellos, cuál es tu proceso de trabajo, las diferentes fases, la metodología que empleas, por sencilla que esta sea. De esta forma, el visitante de tu sitio web puede verse dentro de tu proceso, trabajando contigo. (Diaz, 2011, pág. 13).

Muestras de trabajos/historias de clientes satisfechos

¿Has incluido muestras de tus mejores trabajos?, antes de confiar en tu empresa, un cliente potencial querrá saber qué has hecho anteriormente: qué proyectos has completado, quién ha confiado en tu trabajo. ¿Has incluido algunos testimonios de clientes satisfechos?, si tienes la oportunidad, incluye también testimonios y referencias positivas de otros clientes. Estos testimonios transmiten mucha confianza. Y es normal que así sea: un cliente solo aceptará dar una buena opinión si su experiencia contigo ha sido realmente positiva. (Diaz, 2011, pág. 14).

#### Precios aproximados y presupuestos

(Diaz, 2011). ¿Ofreces a tus posibles clientes una idea de lo que cuesta comprar tus productos o contratar tus servicios?, no hace falta que des un precio concreto. Eso podría limitar tus posibilidades, e incluso podría comprometerte. Pág.14.

## Un blog

(Diaz, 2011). Si publicas información útil de manera regular, conseguirás que la comunidad te considere un experto. Ese prestigio puede convertirse en tu mejor argumento de venta, y seguramente hará que contacto con varios clientes se acerquen a ti. Pág.14.

## Usabilidad

(Diaz, 2011). ¿Resulta sencillo acceder a la información en tu sitio web?, asegúrate de que el tamaño del texto no es demasiado pequeño, de que el contraste de color entre el texto y el fondo es suficiente, y permite una lectura cómoda. Pág.15.

## Contacto fácil

(Diaz, 2011). ¿Es fácil ponerse en contacto contigo?, si un posible cliente quiere ponerse en contacto contigo, tienes que ponérselo fácil. Asegúrate de que resulta muy sencillo encontrar los teléfonos de tu empresa, y la dirección de correo electrónico. Pág.15.

## Cómo llegar

(Diaz, 2011). Lo más probable es que tu empresa tenga una oficina física, una tienda o un almacén. Inclúyela dirección, las instrucciones necesarias para llegar en coche o en transporte público, e incrusta un mapa aprovechando la tecnología. Pág.15.

#### **4.4.4.5 Buenas razones para poner un blog en tu negocio**

Los Blogs pueden ser una excelente herramienta de comunicación también para los autónomos, y para las pequeñas y medianas empresas. Si públicas de forma continuada, creativa e inteligente, conseguirás aumentar tu prestigio profesional.

Montar un Blog es muy sencillo y es gratuito: Existen en el mercado varias plataformas gratuitas. WordPress se ha convertido en todo un estándar.

Diálogo fluido con tus clientes y con la comunidad; Ninguna otra herramienta permite mantener una comunicación más regular y fluida con tantos usuarios a la vez. A través del Blog, puedes lanzar tu mensaje a diario si así lo crees conveniente.

La táctica del explorador: Cuando lanzas un mensaje del tipo que sea a través de un Blog, puedes obtener casi al instante varias respuestas en forma de comentarios. Siempre es útil conocer de primera manola opinión de tus clientes potenciales y actuales antes de lanzar nuevos productos y servicios, o de adoptar una nueva forma de hacer las cosas.

Hazte un nombre personal branding: Si lo que dices es verdaderamente interesante, captarás el interés y la atención de la gente, y tu nombre y el de tu negocio comenzará a ser conocido y reconocido por la comunidad.

De esta manera podrás llegar a más gente: Encontrarás nuevos clientes y dispondrás de una fuerte ventaja a la hora de competir con otros profesionales. Ante la duda, ¿a quién va a contratar una empresa? Al profesional más reconocido en su ámbito. (Diaz, 2011, pág. 15).

SEO: La actualización de contenidos y el número de visitantes cuenta mucho a la hora de posicionar tu página en los buscadores. Los principales buscadores y rankings tienen muy en cuenta el nivel de actualización de contenidos y el número de visitantes de una página web a la hora de posicionarla entre sus resultados.

La forma más sencilla y eficaz de mantener contenidos actualizados es mantener un Blog; y la mejor manera de ganar visitantes es mantener los contenidos actualizados. Es un círculo virtuoso, si actualizas los posts de tu Blog y consigues un buen número de visitantes, aparecerás entre los primeros de la lista (Diaz, 2011, pág. 16).

## **4.4.5.10 Grandes descubrimientos en el campo de la usabilidad web**

La usabilidad es una disciplina que a veces resulta un tanto abstracta y difusa: las reglas no siempre son fijas, y a menudo se contradicen entre sí. Pero también es cierto que la usabilidad nos ha aportado algunos descubrimientos enormemente útiles para mejorar el diseño de nuestros Blogs y sitios web.

Aquí tienes 10 "reglas" de usabilidad que merece la pena tener en cuenta. (Diaz, 2011, pág. 17).

Las etiquetas de los formularios, mejor sobre el campo

Tras duras y largas discusiones, parece que al fin hemos descubierto cuál es la posición ideal para las etiquetas de los formularios en la web: encima del campo. En la mayor parte de los casos, los diseñadores sitúan la etiqueta a la izquierda del campo, generando así una maquetación a dos columnas. Y aunque esta opción es correcta, no es la más usable. (Diaz, 2011, pág. 17).

El usuario se fija en las caras

El cerebro del ser humano está preparado para reconocer y memorizar las caras de los demás, en la web sucede como en la vida real: nos fijamos primero en las caras y en los ojos de las personas que aparecen en pantalla. Éste constituye, por tanto, un recurso de marketing fundamental para captar la atención de los usuarios. (Diaz, 2011, págs. 17- 18).

La calidad del diseño en un poderoso indicador de credibilidad

Juzgamos un libro que no conocemos por su portada, y de la misma forma, la calidad del diseño de un sitio web condiciona nuestra percepción sobre él. Si nos parece un buen diseño, es mucho más fácil que depositemos nuestra confianza en ese Blog o ese sitio web. (Diaz, 2011, pág. 18).

La mayor parte de los usuarios no hacía scroll (antes)

Según un estudio elaborado en su día por Jakob Nielsen gurú de la usabilidad tan sólo el 23%de los usuarios hacen scroll en su primera visita a un sitio web. Y todavía hay más: el porcentaje de los usuarios que hace scroll va disminuyendo conforme realizan más visitas al sitio web. En la segunda visita, sólo el 16% hace scroll. (Diaz, 2011, pág. 18).

Según este estudio, la lección está clara: hay que situar los contenidos y servicios más importantes a la vista, especialmente en las principales páginas de "aterrizaje", para que el usuario pueda encontrarlos sin necesidad de hacer scroll.

Evidentemente, no puedes ponerlo todo en la parte superior de la página. Eso es sencillamente imposible. Pero sí puedes utilizar ese espacio para promocionar lo esencial.

En el caso del home, estos son los elementos que no pueden faltar:

- 1. El nombre del sitio web.
- 2. Tu propuesta de valor al cliente/usuario: aquello que le ofreces.
- 3. La navegación por las principales secciones del sitio web. (Diaz, 2011, pág. 18).

El color azul es el mejor para los enlaces

Conseguir que tu sitio web sea diferente a los demás es importante, pero cuando hablamos de usabilidad, basarse en los estándares lo comúnmente aceptado suele ser la mejor receta.

Es muy sencillo: cuando la gente accede a un sitio web, espera encontrar las cosas de la misma forma que en el resto de sitios web que ha visitado anteriormente. Son los conocidos como patrones de uso.

Ten en cuenta las siguientes consideraciones:

- 1. Debe ofrecer un buen contraste de color con el fondo: si el fondo es claro, debe ser un color oscuro, y viceversa.
- 2. El color de los enlaces debe ser diferente al del texto común empleado en el sitio web, para que el usuario perciba la diferencia. (Diaz, 2011, pág. 19).

#### **4.4.6.2 Estrategias de posicionamiento**

Puedes aplicar 2 estrategias distintas para mejorar el posicionamiento de tu sitio web: trabajar las palabras clave típicas o crear palabras clave propias y después trabajar sobre ellas. Lo mejor de todo es que no tienes que renunciar a una para aplicar la otra. Puedes combinar las dos para obtener el máximo rendimiento. (Diaz, 2011, pág. 25).

Vamos a ver en qué consisten:

1. Palabras clave: El método más común para mejorar el posicionamiento de nuestro sitio web en los buscadores consiste en elegir una palabra clave que defina nuestra área de especialización diseño, fontanería, traducciones, y en intentar que esa palabra ocupe las primeras posiciones en la lista de resultados de Google. Para lograrlo, hay que tener en cuenta diferentes variables, pero, como hemos explicado, la más importante quizá sea la de conseguir muchos enlaces entrantes desde sitios populares y bien valorados.

El objetivo es muy sencillo: si nuestro negocio aparece en los primeros puestos en la lista de resultados, eso significa los usuarios que han buscado en Google la palabra "diseño", "fontanería" o "traducciones", encontrarán nuestra oferta de servicios. En este caso, Google actúa como unas "súper páginas amarillas". Piensa en un fontanero. Es evidente que, si contrata un anuncio grande y bien ubicado en las páginas amarillas, muchos clientes abrirán la guía, le encontrarán y le llamarán para arreglar una fuga, o para renovar sus cañerías.

2. Crea tu palabra clave y promociónala: La otra estrategia puede resultar más trabajosa, pero también más factible para la mayor parte de los negocios: consiste en trabajar el SEO a partir de un término de búsqueda que ya esté en tu poder. Por ejemplo, si ya tienes el dominio bicialquiler.com reservado, realmente tendrás muchas más posibilidades de ocupar los primeros puestos en la lista de resultados. Al fin y al cabo, ¡eres tú mismo quien se ha inventado el término! Este sistema requiere inventarse una marca, y construir el negocio con paciencia y determinación, hasta conseguir que la gente hable de él. (Diaz, 2011, pág. 26).

#### **4.5. Presencia en las redes sociales**

Durante esta pandemia, el comercio electrónico se ha convertido en un salvavidas para muchos negocios. Con el cierre de muchos de ellos y las limitaciones de horario y aforo, este canal de venta ha supuesto todo un impulso para seguir ofreciendo los bienes y servicios, especialmente en el caso de los pequeños y medianos comercios, que se lanzaron a la red bien a través de "Marketplace "o a través de páginas propias.

Pero tan importante como contar con una plataforma de venta a través de Internet es contar con presencia en una o varias redes sociales, pues son un elemento de referencia para la mayoría de los compradores. De hecho, según el estudio de redes sociales de IAB Spain 2020, más de la mitad de los usuarios busca información en estos canales: Facebook, YouTube, Instagram, Twitter, WhatsApp y Pinterest, por orden de importancia antes de decidirse a comprar directamente por la página web del ecommerce. (Aragón, 2020). Párr.1-2.

¿Qué ventajas tiene?

Las redes sociales no solo son un excelente escaparate virtual y de consulta, sino que generan otra serie de ventajas para el comercio:

Generan interacción y confianza. Las redes son el canal idóneo para establecer una relación entre comercio y cliente como si de una tienda física se tratase. Dar consejos, explicar el funcionamiento de un producto, resolver las dudas sobre una talla, ayudar a buscar el producto más adecuado para un regalo.

Son un canal de venta adicional. Conscientes del impacto que tienen en la decisión del consumidor, hace tiempo que las redes cuentan con su propia plataforma de venta, que permite a los comercios mostrar y destacar sus productos y facilitar el proceso de compra dentro del propio "ecommerce". Facebook Marketplace o Instagram Shopping son dos plataformas consolidadas en ese sentido, que además no suponen ningún coste adicional para el negocio. (Aragón, 2020). Párr.3-4.

## **4.5.1. Recursos gratuitos para conseguir clientes a través de las redes sociales**

Enlaza tus comentarios a tu Blog/sitio web. Participa activamente en los principales Blogs de tu área de actividad y asegúrate de firmar tus comentarios con un enlace a tu propio Blog o a tu sitio web.

Es una muy buena manera de "pescar" clientes. Conoce gente utilizando las redes sociales. ¿Tienes ya tu perfil en Twitter? ¿Has localizado gente interesante para tu negocio a través de Facebook o de cualquier otra red social?, Si la respuesta es no, todavía te quedan muchas oportunidades por aprovechar. Ponte ahora mismo manos a la obra.

Envía emails "fríos" a tus posibles clientes. Elabora primero una lista con empresas que podrían estar interesadas en contratar tus productos y servicios.

La gente que va a contratar a tu empresa quiere saber cuál es vuestro nivel de conocimientos. Si escribes artículos que se convierten en una referencia, y que son útiles para la gente que trabaja en tu área de actividad, ya tienes mucho ganado. Cuando un cliente te descubre de esta manera, ya no tienes que demostrarle que conoces bien tu trabajo.

Crea promociones. Échale un poco de imaginación quizá puedas idear alguna especie de promoción en tus servicios que sirva como gancho, un informe o presupuesto gratuito, una revisión de la situación del cliente sin coste, un documento de elaboración propia que el cliente puede descargarse en tu web, etc.

Habla en público. Siempre que puedas, participa en conferencias y seminarios relacionados con tu área de actividad. Las redes sociales te permitirán estar al tanto de todas las charlas y encuentras que se organizan, y te servirán también para convocar a la gente interesada. Es una buena manera de conocer gente, y de darse a conocer.

Pide testimonios y referencias a tus clientes. Cuando acabes un proyecto, y el cliente haya quedado plenamente satisfecho, pídele de muy buenas formas que te facilite un "testimonio". Una pequeña frase en la que muestre su satisfacción por el trabajo que has realizado, para incluirlo como referencia en tu web. (Diaz, 2011, págs. 27-28).

# **4.5.2. Todo lo que haces en internet deja rastro: cosas que en teoría no deberías publicar de las redes sociales**

Cualquier cosa que digas o hagas podrá ser utilizada, más adelante, en tu contra. Suena un poco duro, pero esencialmente es así. Y es un aspecto que, como profesional, debes tener siempre en cuenta. Las redes sociales nos brindan decenas de oportunidades todos los días para expresar lo que pensamos y para comunicar lo que hacemos. Y esa es una gran noticia. Como hemos dicho muchas veces, es la mejor manera de promocionar nuestra actividad, el problema es que muchos profesionales olvidan que no todo lo que están publicando va a ser interpretado en clave positiva. (Diaz, 2011, págs. 28-29).

## **4.6. Aprovecha las nuevas herramientas de gestión**

Internet ofrece un montón de herramientas gratuitas o a un coste realmente bajo que te permitirán optimizar y agilizar los procesos de tu empresa. Gracias a las conocidas como aplicaciones SAAS aplicaciones que funcionan en la Red, y que no necesitas instalar en tu ordenador puedes realizar de manera extremadamente eficaz muchas de las actividades clave para tu empresa: gestionar tus correos electrónicos, elaborar tus facturas, realizar previsiones de ventas, compartir documentos, comunicarte con clientes.

Estas son las principales ventajas de las aplicaciones online:

- 1. Son muy económicas.
- 2. El proveedor del servicio se encarga del mantenimiento, no necesitas realizar ninguna instalación; tampoco tienes que preocuparte de las actualizaciones, por lo que no necesitas tener un departamento de informática en tu empresa.
- 3. Puedes acceder a tus datos y trabajar desde cualquier lugar, y desde cualquier ordenador. Lo único que necesitas es una conexión a Internet.
- 4. Los datos se encuentran almacenados de forma segura en Internet, por lo que puedes compartir la información con los colaboradores o gestores que elijas, estén donde estén. (Diaz, 2011, pág. 34).

Gmail. El correo electrónico más potente

(Diaz, 2011). A estas alturas prácticamente todo el mundo conoce las inmensas posibilidades que ofrece el gestor de correo electrónico de Google. Lo que quizá no sepas es que Gmail también cuenta con un servicio de correo electrónico específico para empresas. Pág.35.

Facturagem. Crea tus facturas en menos de 1 minuto

(Diaz, 2011). Olvídate de las hojas Excel: no están hechas para hacer facturas. Las aplicaciones específicas son mucho más rápidas, fáciles y efectivas. Pág.35.

Un CRM Para gestionar tus relaciones con clientes

¿Sabes qué es un CRM?, es un acrónimo en inglés que procede de las palabras Customer Relationship Management. Se trata de un sistema para administrar tus relaciones con los clientes: los contactos, las ventas que has realizado y las que están pendientes, las campañas de marketing abiertas y sus resultados, etc. (Diaz, 2011, pág. 35).

Dropbox. Comparte archivos de forma sincronizada

Dropbox es un disco duro virtual. Pero no sólo sirve para almacenar archivos. Te permite compartir los archivos con quien tú quieras de forma sincronizada. Es decir, que, si tú actualizas un archivo, tu colaborador puede acceder al instante a la última versión. Gratis hasta 2 gigas. (Diaz, 2011, pág. 35).

Copias de seguridad online de tus archivos

(Diaz, 2011). A veces los ordenadores fallan, y otras veces les ocurren cosas: ataques informáticos, virus, robos, golpes, subidas de tensión, etc. Pág.35.

#### **4.7. Tendencias para el futuro**

Estas son algunas de las tendencias emergentes que, muy posiblemente, marcarán este año, y que deberías conocer:

1. Co-creación con los clientes: La co-creación es un nuevo paradigma de innovación que consiste, esencialmente, en la participación directa del cliente en el proceso de elaboración de soluciones. La idea clave es que, frente a la invención, la innovación es un fenómeno colectivo y no individual, y que involucrando a los clientes y a otros actores en nuestros procesos somos capaces de crear nuevos productos y servicios diferentes de los actuales.

Cuando todo parece inventado, la co-creación nos ayuda a innovar y, además, nos a los clientes. Creando junto a ellos generamos vínculos más profundos y construimos una relación de confianza.

2. Fusión entre tecnología y negocio: La fusión entre tecnología y negocio ha sido una de las claves en el éxito de empresas altamente innovadoras, como Google, Twitter, Skype o Facebook. Es evidente que disponer de una ventaja tecnológica no garantiza, automáticamente, el éxito comercial de nuestra propuesta, pero en las empresas mencionadas hemos podido comprobar que ambas variables van de la mano. Google es hoy una gran factoría de innovación en la que los laboratorios no dejan de crear. (Diaz, 2011, págs. 38-39).

Gestión de la incertidumbre: El mundo en el que vivimos es cada vez más complejo e incierto.

Ya no es tan sencillo como antes realizar previsiones, porque las cosas cambian a gran velocidad, y los hechos imprevistos suceden de manera cada vez más frecuente.

Estos son algunos consejos muy sencillos para conseguirlo:

- 1. Asume que lo que no sabemos es mucho más importante que lo que sabemos.
- 2. Lo "normal" suele ser irrelevante. Preocúpate por las cosas que realmente pueden cambiar tu vida.
- 3. Aprovecha aquellos hechos imprevisibles de carácter positivo que aparecen en tu camino.
- 4. El mundo hoy está dominado por lo desconocido y lo improbable. No te angusties por lo que pueda pasar. No te pares, decide y sigue adelante. Más adelante podrás revisar tu elección.
- 5. Acepta que la experimentación, la ambigüedad y la incertidumbre pueden ser valores positivos para tu negocio.
- 6. Preocúpate menos por la vergüenza a fallar, y más por perder la oportunidad de tu vida.
- 7. La planificación a largo plazo resulta inviable. Aprende a adaptarte a los cambios. Concéntrate en ser ágil y flexible. (Diaz, 2011, pág. 39).

## Inteligencia colectiva

La auténtica revolución que estamos viviendo se debe, entre otras cosas, a la posibilidad de compartir el talento y el conocimiento en grandes redes abiertas. La clave ya no está en el trabajo individual, sino en la suma de las aportaciones individuales, y en las interacciones que han surgido entre los diferentes actores, aunque estén situados a miles de kilómetros. Esto nos ha permitido construir una auténtica inteligencia colectiva. (Diaz, 2011, pág. 39).

## Redarquía: una nueva forma de organización

Casi todas las organizaciones que hemos conocido en la familia, en la empresa y en las sociedades están basadas en la jerarquía: un orden impuesto (de arriba abajo) que establece las relaciones de autoridad y poder formal entre superiores y subordinados.

De ahí ha surgido el concepto de redarquía, un modelo organizativo característico de las nuevas redes abiertas de colaboración muy especialmente la Web 2.0 y que está basado en las interacciones que múltiples agentes mantienen entre sí cuando comparten su talento y su conocimiento de forma abierta y transparente, en relaciones de igual a igual. La esencia de una estructura redárquia son las relaciones de participación descentralizadas. (Diaz, 2011, pág. 40).

#### **Conclusiones**

Determinando las herramientas que se utilizan en el marketing digital, para las empresas se están implementando el uso de las estrategias que serán en beneficio para captar clientes potenciales y aumentar ventas a través de las plataformas virtuales como Facebook, Blog e Instagram. Esto con el fin de poseer un mejor dominio del tema para una eficiente ejecución de las herramientas del marketing digital y que estas se ejecutar en el desarrollo de los planes operativos de las empresas, y que buscan su posicionamiento a través las diferentes plataformas sociales que se conocen hoy en día, estás conceptualizaciones generales aportan una idea clara de cómo el marketing digital ha evolucionado el comercio digital actual.

Comprendiendo la utilidad del internet mediante el uso de las redes sociales para la proyección de un negocio, las herramientas que son utilizadas en negocios se presentan desde el uso plataformas sociales en el internet es la oportunidad de llegar a más personas permitiendo crear una comunicación efectiva, mayor productividad y darle al cliente un soporte instantáneo alcanzando así mejores resultados a la hora de la ejecución de un plan de marketing.

Identificar que estrategias claves del marketing digital más utilizadas en el entorno las redes sociales como Facebook, Blog, Instagram para promocionar tu negocio en las redes sociales y así lograr interactuar con calidad y eficiencia en el servicio brindado a los clientes, se conocieron herramientas que facilitan la ayuda a la interacción con los clientes alcanzando mejores resultados que favorezcan a las empresas al crear una fidelización y retención de los y nuevos clientes.

Indicar que diseño de estrategia se utiliza en internet mediante el uso de herramientas virtuales como las redes sociales que sea más factible para el desarrollo del mercado, esto beneficiara a las empresas que utilizan las redes sociales, para implementar nuevas estrategias de marketing online para lograr una mayor y mejor posicionamiento en el mercado teniendo como resultado positivo una mayor retención de los clientes para lograr un aumento de las ventas de un negocio.

Presentando todas las estrategias de las redes sociales como herramientas que se utilizan dentro del marketing digital, usando estas herramientas en las redes sociales, web, blog, se alcanzara mejores beneficios para las empresas, se pueden obtener como resultados la reducción de los costos de inversión e incrementos de la productividad de las empresas, dejando en claro la importancia de los avances y cambios tecnologías, que están cambiando la manera de hacer negocios en el mundo.

#### **Bibliografía**

Asociación Española de Comercio Electronico y Marketing Relacional (AECEM). (SF). *Libro blanco del comercio electrónico.* Obtenido de https://libros.metabiblioteca.org/bitstream/001/243/8/AECEM\_Libro\_Blanco.pdf

Ávila, J. (2012). *Redes Sociales y análisis de redes.* Barranquilla: Corporación Universitaria Reformada.

Bartelts, R. (1988). *The History of Marketing Thought,.* Columbus: Publishing Horizons..

Centro Europeo de Empresas de Innovación de Galicia (Bic Galicia). (Sf de Sf de SF). *Cómo utilizar internet para mi negocio.* Obtenido de https://issuu.com/josevalencia/docs/como\_utilizar\_internet\_para\_mi\_nego

Diaz, J. (2011). *Cómo Diseñar de estrategia en Internet gastando muy poco dinero.* Obtenido de https://es.scribd.com/document/218365231/Como-Disenar-Tu-Estrategia-de-Marketing-en-Internet

et al, Bic Galicia. (SF).

Gomez, D. (2014). *Detalles que Enamoran.* Mexico: Stop Competing on Price.

Jara, O. (2010). *Trayectos y búsquedas de la sistematización de Experiencias en América Latina.* San José, Costa Rica: Centro de Estudios y Publicaciones Alforja.

Merodio, J. (2010). *Cómo empezar a promocionar tu negocio en las redes sociales.* Obtenido de https://es.scribd.com/doc/73452029/ComoDisenarTuEstrategiaDeMarketingEnInt ernet2011

Roca, M. (SF). *Marketing Digital en la Empresa-Redes Sociales.* Obtenido de https://utecno.files.wordpress.com/2016/10/matias-roca-marta-el-marketingdigital-en-la-empresa-redes-sociales.pdf

#### **Webgrafía**

- Aragón, H. (24 de Diciembre de 2020). *www.heraldo.es*. Recuperado el 26 de Septiembre de 2021, de heraldo.es: https://www.heraldo.es/branded/yo-compro-zaragozaonline-la-importancia-de-las-redes-sociales-en-el-comercio-online/
- Bonàs, C. (16 de Enero de 2017). *www.mundodeportivo.com*. Recuperado el 17 de septiembre de 2021, de https://www.mundodeportivo.com/uncomo/negocios/articulo/como-mejorar-minegocio-con-las-redes-sociales-10632.html
- Bruckschlögl, A. (SF). *wiki/Google\_Analytics*. Obtenido de es.ryte.com: https://es.ryte.com/wiki/Google\_Analytics#:~:text=Google%20Analytics%20se%2 0introdujo%20en,1995%2C%20a%C3%B1o%20de%20su%20fundaci%C3%B3n
- Contreras, L. (20 de Diciembre de 2011). *histinf.blogs.upv.es*. Recuperado el 26 de Septiembre de 2021, de https://histinf.blogs.upv.es/2011/12/20/redessociales/#:~:text=El%20origen%20de%20las%20redes,%2C%20instituto%2C%2 0universidad%2C%20etc%C3%A9tera.
- Correa, M. (24 de Abril de 2015). *woobsing.com*. Recuperado el 10 de Septiembre de 2021, de https://woobsing.com/publicidad-digital/arte-ser-visible-eninternet\_21760
- Delgado, H. (8 de Junio de 2021). *disenowebakus.net*. Recuperado el 09 de Septiembre de 2021, de https://disenowebakus.net/publicaciones-actualizadas-sitio-web.php
- Editor, Express y Fernandez. (SF). *www.100negocios.com*. Recuperado el 10 de Septiembre de 2021, de 100Negocios: https://www.100negocios.com/quesignifica-el-internet-para-los-negocios
- Fernández, I. (13 de Noviembre de 2018). *ivanfernandezdelara.com*. Recuperado el 16 de Octubre de 2021, de https://ivanfernandezdelara.com/poco-presupuesto-demarketing-resuelve
- Founder & CEO en Genwords. (SF). *www.delepesoasuspesos.com*. Recuperado el 22 de Octubre de 2021, de Dele Peso a sus Pesos: https://www.delepesoasuspesos.com/finanzas-emprender/1057-marketing-digital
- Hector. (SF). *www.innovadeluxe.com*. Recuperado el 16 de Octubre de 2021, de IDX Innovadeluxe: https://www.innovadeluxe.com/como-usar-las-redes-sociales/
- Ibañes, L. (9 de Enero de 2018). *blogs.upc.edu.pe*. Recuperado el 26 de Septiembre de 2021, de https://blogs.upc.edu.pe/blog-de-administracion-ymarketing/tendencias-digitales/cuando-surge-el-marketingdigital#:~:text=El%20e%2Dmarketing%20o%20marketing , como% 20la% 20marketing, como% 20la% 20aparición% 20de% 20Yahoo !.
- Jiménez, v. (05 de Mayo de 2015). *www.inboundcycle.com*. Recuperado el 21 de Octubre de 2021, de Inboundcycle.com: https://www.inboundcycle.com/blog-de-inboundmarketing/como-empezar-construir-una-presencia-en-redes-sociales-con-exito
- Lara, P. (SF). *www.telcel.com*. Recuperado el 17 de Septiembre de 2021, de https://www.telcel.com/empresas/tendencias/notas/internet-cambio-forma-dehacer-negocios
- Marketing, G. (SF). *www.gureakmarketing.com*. Recuperado el 21 de Octubre de 2021, de Gureakmarketing.com: https://www.gureakmarketing.com/es/blog/27 marketing-relacional/141-marketing-
- Martinez, C. (03 de Noviembre de 2017). *www.neolo.com*. Recuperado el 01 de Octubre de 2021, de https://www.neolo.com/blog/checklist-que-necesito-paraposicionarme-en-internet.php
- Mejía, J. (22 de Octubre de 2020). *www.juancmejia.com*. Recuperado el 18 de Septiembre de 2021, de https://www.juancmejia.com/redes-sociales/kpis-deredes-sociales-guia-con-principales-metricas-e-indicadores-de-social-media/
- Miñana, C. (22 de Abril de 2019). *www.digitalmenta.com*. Recuperado el 18 de Septiembre de 2021, de https://www.digitalmenta.com/inbound-marketing/comodefinir-una-estrategia-de-marketing-digital/
- Peçanha, V. (25 de Febrero de 2019). *rockcontent.com*. Recuperado el 26 de Septiembre de 2021, de https://rockcontent.com/es/blog/marketing-digital/
- Peiró, R. (06 de Noviemre de 2019). *economipedia.com*. Recuperado el 22 de Octubre de 2021, de https://economipedia.com/cultura/ventajas-y-desventajas-de-lasredes-sociales.html
- Prados, E.;. (23 de 11 de 2017). *Qué es un Entorno Virtual de Aprendizaje (EVA) Plataforma para la gestión de centros de formación, educativos, escuelas, academias y colegios*. Recuperado el 20 de 11 de 2021, de https://www.aula1.com/entorno-virtual-aprendizaje-eva/
- Querol, P. (12 de Septiembre de 2016). *www.artilet.com*. Recuperado el 09 de Septiembre de 2021, de https://www.artilet.com/cual-es-la-mision-de-tu-web/
- Regalado, N. (SF). *webescuela.com*. Recuperado el 26 de Septiembre de 2021, de Webescuela: https://webescuela.com/facebook-que-es-comofunciona/#:~:text=Facebook%20es%20una%20red%20social,hoy%20en%20d% C3%ADa%20por%20Internet
- Sánchez, W. (SF). *www.questionpro.com*. Recuperado el 21 de Octubre de 2021, de https://www.questionpro.com/blog/es/que-es-el-marketing-digital/
- SN. (17 de Mayo de 2016). *www.informacion.es*. Recuperado el 22 de Octubre de 2021, de Información: https://www.informacion.es/vida-yestilo/tecnologia/2016/05/17/10-paginas-web-visitadas-mundo-6143207.html
- SN. (24 de Octubre de 2017). *www.ealde.es*. Recuperado el 18 de Septiembre de 2021, de Ealde Business School: https://www.ealde.es/pasos-elaborar-plan-demarketing/
- SN. (26 de Mayo de 2020). *www.lsisoluciones.com*. Recuperado el 17 de Septiembre de 2021, de LSI Soluciones: https://www.lsisoluciones.com/si-no-estas-en-internetno-existes/
- SN. (5 de Agosto de 2021). *Concepto.de/web-2-0*. Recuperado el 27 de Septiembre de 2021, de Concepto: https://concepto.de/web-2-0/
- SN. (SF). *marketing4ecommerce.net*. Recuperado el 09 de Septiembre de 2021, de Marketing 4 Ecommerce: https://marketing4ecommerce.net/que-es-el-disenoweb-y-cuales-son-sus-caracteristicas/amp/
- SN. (SF). *nestrategia.com*. Recuperado el 21 de Octubre de 2021, de Agencia Inbound Marketing Madrid: https://nestrategia.com/define-tu-estrategia-online/
- SN. (SF). *www.cyberclick.es*. Recuperado el 21 de Octubre de 2021, de cyberclick: https://www.cyberclick.es/numerical-blog/marketing-y-publicidad-cuales-son-lasdiferencias
- SN. (SF). *www.efficy.com*. Recuperado el 15 de Septiembre de 2021, de Efficy: https://www.efficy.com/es/como-vender-por-internet/
- SN. (SF). *www.elgrannegocio.com*. Recuperado el 10 de Septiembre de 2021, de El Gran Negocio: https://www.elgrannegocio.com/crear-una-pagina-web-gratis-para-tunegocio/